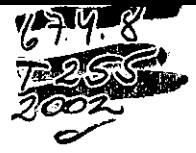

FONDO NACIONAL DE DESARROLLO TECNOLOGICO Y PRODUCTIVO

# **FONTEC - CORFO**

# **PROYECTO FONTEC 201 - 2905**

# DISEÑO Y CONSTRUCCION DE MAQUINAS PARA UN **SISTEMA INTEGRAL DE FABRICACION DE CERCHAS DE MADERA**

# **INFORME FINAL.**

# **TECNICO**

#### -PATROCINADOR: TECSOL S.A. **EJECUTOR:** TECSOL S.A.

674.8 T 255 2002

# **SANTIAGO, OCTUBRE 2002**

#### *PRESENTACIÓN*

! •

• • • • • • • • • • • • • • • • • • • • • • • • • • • • • • • • • • • • • • • • • • • • • • • • • •• • • • •

En el último decenio, se constata que el país ha sabido entrentar con éxito el desafío impuesto por la política de apertura en los mercados internacionales, alcanzando un crecimiento y desarrollo económico sustentable, con un sector empresarial dinámico, innovador  $\vee$  capaz de adaptarse rápidamente a las señales del mercado .

Sin embargo, nuestra estrategia de desarrollo, fundada en el mayor esfuerzo exportador y en un esquema que principalmente hace uso de las ventajas comparativas que dan los recursos naturales y la abundancia relativa de la mano de obra, tenderá a agotarse rápidamente como consecuencia del propio progreso nacional. Por consiguiente, resulta determinante afrontar una segunda fase exportadora que debe estar caracterizada por la incorporación de un mayor valor agregado de inteligencia, conocimientos y tecnologías a nuestros productos, a fin de hacerlos más competitivos .

Para abordar el proceso de modernización y reconversión de la estructura productiva del país, reviste vital importancia el papel que cumplen las innovaciones tecnológicas, toda vez que ellas confieren sustentación real a la competitividad de nuestra oferta exportable. Para ello. el Gobierno ofrece instrumentos financieros que promueven e incentivan la innovación y el desarrollo tecnológico de las empresas productoras de bienes y servicios .

El Fondo Nacional de Desarrollo Tecnológico y Productivo FONTEC, organismo creado por CORFO, cuenta con los recursos necesarios para financiar Proyectos de Innovación Tecnológica, formulados por las empresas · del sector privado nacional para la introducción o adaptación y desarrollo de productos, procesos o de equipos .

Las Líneas de financiamiento de este Fondo incluyen, además, el apoyo a la ejecución de proyectos de Inversión en Infraestructura Tecnológica y de Centros de Transferencia Tecnológica a objeto que las empresas dispongan de sus propias instalaciones de control de calidad y de investigación y desarrollo de nuevos productos o procesos .

De este modo se tiende a la incorporación del concepto "Empresa -País", en la comunidad nacional, donde no es sólo una empresa aislada la que compite con productos de calidad, sino que es la "Marca - País" la que se hace presente en los mercados internacionales .

El Proyecto que se presenta, constituye un valioso aporte al cumplimiento de los objetivos y metas anteriormente comentados .

#### FONTEC - CORFO

# INDICE

• • • • • • • • • • •

 $\begin{bmatrix} 0 \\ 0 \\ 0 \end{bmatrix}$ 

I  $\bullet$ 

• **e** 

**e e e e e e e** 

**e**  • **e.** 

• **e** 

**e, e e¡ e,**   $\bullet$  .

•• **e!** 

**e!**  ..

• **e** 

**e¡** 

**e**  .~ **e** 

 $\bullet$ 

• **e** 

**e e e e e e e e** 

**e** -

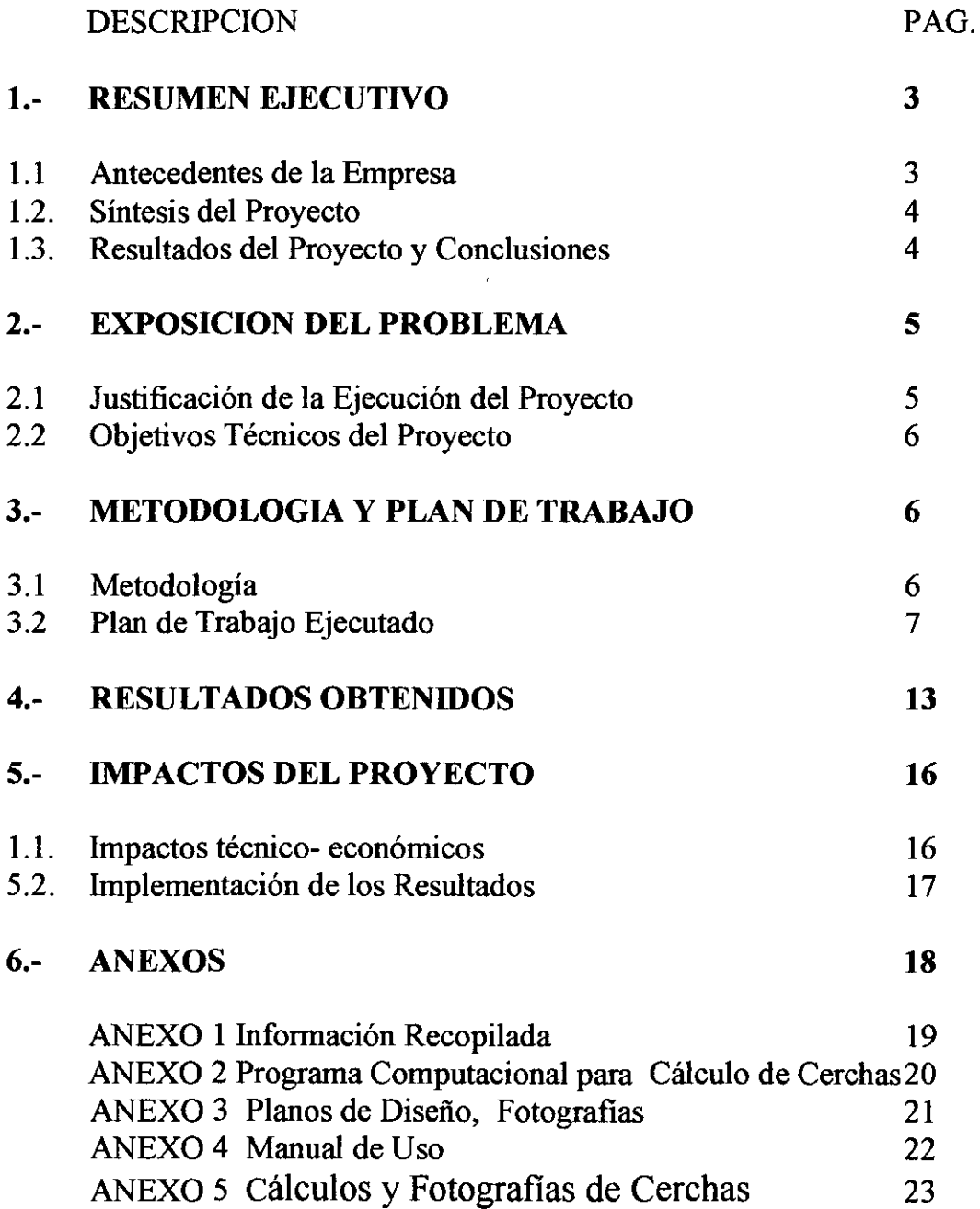

# **1.- RESUMEN EJECUTIVO**

• • • • • • • • • • • • • • • • • • • • • • • • • • • • • • • • • • • • • • • • • • • • • • • • • • • • • • •

 $\bullet$  $\bullet$  $\bullet$ 

 $\bullet$ 

 $\bullet$ 

 $\bullet$ 

 $\ddot{\bullet}$ 

 $\bullet$ 

 $\ddot{\bullet}$ 

 $\bullet$ 

 $\bullet$ 

# **1.1 ANTECEDENTES DE LA EMPRESA**

"

La empresa TECSOL S.A. Rut: 96.888.610 -K, con domicilio en calle Santa Teresita N° 7582, comuna de Los Cerrillos nace de un taller metalmecánico instalado en el año 1982 por el Ingeniero mecánico Roberto Rivero, con el fm de dar servicios a terceros en el áreas de mantención, reparación y fabricación de piezas y repuestos especiales actividad que mantiene a la fecha con un significativo número de clientes, entre los que se encuentran CTI, CORESA, INDUGAS, DURATEC, VINIVIL.

En el año 1999, la empresa fue llevada a sociedad anónima, designando al señor Roberto Rivero Torres en el cargo de Gerente General y representante legal de la empresa .

Debido a las irregularidades en las ventas, la empresa, se decide fabricar una línea de productos de interés en la construcción para mantener un flujo constante de ingresos por venta.

Dentro de ésta línea la empresa desarrolla la fabricación de placas conectoras para unión en cerchas de madera, producto con el cual se ha posecionado de un 40% del mercado nacional, el resto del mercado es suministrado por la empresa INNPA en un 40% el cual es de origen nacional y el 20% restante lo abastece otras empresas con producto de origen importado .

Los ingresos actuales de la empresa están distribuidos en un 70% por ventas de placas conectoras y un 30% por prestaciones de servicios .

Los niveles de venta de la empresa, gracias al desarrollo de las placas conectoras, se han incrementado significativamente, alcanzando más de un 200% en el año 2002 respecto al año 1999 .

# **1.2 SINTESIS DEL PROYECTO**

La innovación que desarrollo la empresa fue el diseño y construcción de un conjunto de dos prototipos de máquinas destinadas a la fabricación de cerchas de madera, lo que incluye un software de diseño de cerchas, junto a un manual de uso. El desarrollo de este proyecto se basó en tecnología innovativa que se adapte como modelo para la fabricación en serie de los nuevos equipos.

El sistema propuesto, es automático, el cual requirió de la investigación y desarrollo de una mesa de alimentación de maderas para dimensionadora, sierras de corte, carro de distribución de madera trozada, soporte computacional para diseño y cálculo de cerchas (software), y un roller hincador de placas.

# **1.3 RESULTADOS DEL PROYECTO Y CONCLUSIONES**

## **1.3.1. Resultados**

• • • • • • • • • • • • • • • • • • • • • • • • • • • • • • • • • • • • • • • • • • • • • • • • • • • • • • •

 $\bullet$  $\bullet$  $\bullet$  $\bullet$  $\bullet$  $\bullet$ 

 $\bullet$ 

 $\bullet$  $\bullet$  $\bullet$ 

 $\bullet$  $\bullet$  $\bullet$ 

 $\bullet$ 

 $\bullet$ 

 $\bullet$  $\bullet$  $\bullet$ 

 $\bullet$ 

El resultado obtenido en el proyecto es el sistema integral de fabricación de cerchas de madera compuesto por:

- **Máquina dimensionadora de madera automática .**
- **Soporte computacional para diseño y cálculo de cerchas .**
- **Roller hincador de placas .**

## **1.3.2. Conclusiones**

En este proyecto se concluye que los objetivos propuestos fueron exitosos, ya que el sistema integral funciona correctamente, entregando un producto adecuado según normas establecidas para la construcción. Además se logró el desarrollo del sistema computacional lo que facilita la construcción de la cercha y a su vez la labor que desarrolla el Ingeniero calculista .

# **2.- EXPOSICION DEL PROBLEMA**

• • • • • • • • • • • • • • • • • • • • • • • • • • • • • • • • • • • • • • • • • • • • • • • • • • • • • • •

 $\bullet$ 

 $\bullet$ 

 $\bullet$ 

 $\bullet$ 

 $\bullet$  $\bullet$ 

 $\bullet$ 

 $\bullet$ 

 $\bullet$ 

# **2.1.- JUSTIFICACION DE LA EJECUCION DEL PROYECTO**

Debido al éxito obtenido en la línea productiva de cerchas, la empresa decidió en forma estratégica desarrollar un conjunto de máquinas destinadas a los fabricantes de cerchas de madera, que a su vez abastecen a las empresas constructoras del país.

Esto permitirá a la empresa entregar un servicio completo para los fabricantes de cerchas de madera, ya que la tecnología desarrollada, entrega un conjunto de dos máquinas con un manual y software de diseño para el cálculo de cerchas, incluyendo además el suministro de las placas conectoras.

Por lo tanto el plan estratégico de la empresa que justificó la ejecución de ésta investigación incluye los siguientes aspectos:

- Acceso a nuevas tecnologías que permitirá la fabricación de un conjunto de máquinas destinadas a la fabricación de cerchas de madera .
- Sustituir máquinas de origen importado, las cuales se venden condicionadas a la compra de grandes volúmenes de placas conectoras .
- Desarrollar un manual y software destinado a los fabricantes de cerchas .
- Incrementar las ventas de placas conectoras al entregar un conjunto de máquinas y un manual para la fabricación de cerchas, por medio de un convenio tipo Leasing propio .
- Garantizar al usuario de placas conectoras pequeños abastecimiento de las misma, según programas de fabricación.
- Posibilidad de exportar tanto la tecnología como las máquinas .
- Incremento de los ingresos de la empresa por la venta de los nuevos productos que entregará al mercado .

Desde el punto de vista país, el proyecto innovativo, llevado a un proceso comercial es de una estrategia significativa, porque permitirá sustituir importaciones y estandarizar la fabricación de cerchas de madera destinadas principalmente a viviendas económicas .

# **2.2.0BJETIVOS TECNICOS .**

Los objetivos técnicos del proyecto fueron los siguientes:

- Diseño y construcción de dos máquinas prototipos, no existente en el mercado nacional, para un sistema integral de fabricación de cerchas de madera, para posteriormente implementar una línea de producción de estos equipos.
- Elaboración de software y manual para el diseño de cerchas de madera, tomando en consideración los diferentes tipos de maderas utilizadas en la elaboración de cerchas .

# **3.- METODOLOGIA Y PLAN DE TRABAJO**

# **3.1. METODOLOGIA**

• • • • • • • • • • • • • • • • • • • • • • • • • • • • • • • • • • • • • • • • • • • • • • • • • • • • • • •

 $\bullet$ 

 $\bullet$ 

 $\bullet$ 

 $\bullet$ 

 $\bullet$ 

 $\bullet$ 

El procedimiento seleccionado para la realizar el proyecto comenzó con una investigación bibliográfica orientada a la recopilación de antecedentes técnicos sobre equipos y métodos utilizados en la fabricación de cerchas de madera, especialmente de USA.

La información obtenida se sometió a un proceso de análisis y evaluación, lo que permitió ser usada en la etapa siguiente del proyecto de investigación, que consistió en el diseño de las máquinas con los sistemas auxiliares para ser integrados a un proceso semi continuo de fabricación de cerchas, incluyendo un software de diseño de cerchas, de acuerdo a la realidad del mercado Chileno.

Posteriormente se procedió a la construcción del prototipo propuesto lo que quedó cargo de la empresa patrocinadora y se llevó a cabo en los talleres de su industria .

Una vez concluida la etapa anterior, se desarrolló la etapa experimental para evaluar el grado de respuesta del sistema con las máquinas prototipos en estudio, respecto a las exigencias de uso.

Los resultados de las pruebas experimentales sirvieron para caracterizar técnicamente el sistema y poder elaborar el manual de uso.

# **3.2.-PLAN DE TRABAJO EJECUTADO**

• • • • • • • • • • • • • • • • • • • • • • • • • • • • • • • • • • • • • • • • • • • • • • • • • • • • • • •

 $\bullet$ 

 $\bullet$ 

 $\bullet$ 

 $\bullet$ 

 $\bullet$ 

 $\bullet$ 

El plan de trabajo ejecutado en la realización del proyecto se pueden describir de la siguiente manera:

## **3.2.1. Recopilación de Antecedentes Técnicos y Evaluación**

Se recurrió a proveedores con el fin de requisar características técnicas de materias primas y elementos para la fabricación de los prototipos .

Se revisaron las bibliotecas de universidades e intemet y revisión de normas, tanto nacionales e internacionales .

Los antecedentes que sirvieron para seguir con el desarrollo del proyecto se encuentran en el anexo l.

Los antecedentes recopilados, permitieron corroborar lo propuesto en la presentación del proyecto en cuanto a diseño del sistema integral para la fabricación de cerchas de madera.

De este análisis se concluyó que dada las distintas forma de las cerchas de madera, el diseño del sistema debe ser semiautomático compuesto de una dimensionadora y trozadora de madera, seguida por una máquina para hincar los conectores en las cerchas por medio de un rodillo movible (roller hincador de placas dentadas en las cerchas) y un programa computacional para el diseño de los distintos tipos de cerchas (Software) .

Con las normas consultadas se definieron ciertos parámetros para el desarrollo del software.

#### 3.2.2.- Diseño Básico del Proceso Propuesto.

El diseño del sistema semiautomático de fabricación de cerchas, concluido en el punto anterior, se desarrolló considerado tres etapas:

- A.- Dimensionadora y trozadora de madera.-
- B.- Roller hincador de placas dentadas en las cerchas.-
- C.- Programa computacional para el diseño de cerchas y placas dentadas o conectora.

 $\mathbb{R}^2$ 

#### A.- Dimensionadora y trozadora de madera.-

Este proyecto esta compuesto de cuatro partes:

- Al. -Mesa receptora
- A2. -Mesa alimentadora
- A3. -Cadena de alimentación y sensor de medida
- A4. -Sierras de corte dimensionadora

#### Al.- Mesa receptora.-

De acuerdo a los tamaños de madera mas usados en la construcción de cerchas se dimensionó la mesa de carga con las siguientes características:

-Largo: 2500mm

• • • • • • • • • • • • • • • • • • • • • • • • • • • • • • • • • • • • • • • • • • • • • • • • • • • • • • •

 $\bullet$ 

 $\bullet$  $\bullet$ 

 $\bullet$ 

- -Ancho: 4.000mm
- -Alto: 1.500 mm
- Capacidad: 1.000 kilos de madera.

En la fabricación según la capacidad de carga que debe resistir, se ha considerado acero estructural con bases de fe ángulo de 5"x5" y cubiertas de plancha de 2 mm y con un plano inclinado de 30 grados para facilitar el deslizamiento de los palos.

## A2.-Mesa alimentadora.-

Este equipo va a continuación de la mesa receptora y su función consiste en transportar la madera ordenadamente, palo por palo, hacia la cadena alimentadora de las sierras cortadoras .

La mesa alimentadora esta compuesta de tres cadenas de arrastre motorizadas por un moto- reductor que tiene como control un sensor de parada que opera de acuerdo con la cadena alimentadora de las sierras dimensionadoras .

Las características técnicas de la mesa son:

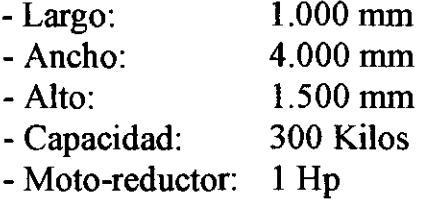

- Avance cadena: 10 mt/min

## AJ.- Cadena de alimentación y sensor de medida.-

Estos equipos se diseñaron para que trabajen en combinación con el Control Lógico Programable (P.L.C.) que ordena las operaciones a ejecutar para el corte de la madera dimensionada.-

La cadena de alimentación opera mediante un moto-reductor y conduce la madera hasta el sensor de medida que está regulado para detener la cadena en el largo determinado .

## Características técnicas de la cadena de alimentación considerada.-

- -Potencia del moto-reductor: 2 HP. Trifasico
- -Velocidad de avance: lO mt/min
- Cadena Renold con topes de arrastre
- Largo de cadena: 4 mts.

• • • • • • • • • • • • • • • • • • • • • • • • • • • • • • • • • • • • • • • • • • • • • • • • • • • • • • •

 $\begin{array}{c} \bullet \\ \bullet \\ \bullet \end{array}$ 

 $\bullet$  $\bullet$ 

 $\bullet$ 

 $\bullet$  $\bullet$  $\bullet$  $\bullet$  $\bullet$  $\bullet$  $\bullet$ 

 $\bullet$ 

 $\begin{array}{c} \bullet \\ \bullet \\ \bullet \end{array}$ 

 $\bullet$  $\sum_{i=1}^{n}$  $\bullet$  $\bullet$ 

> $\bullet$  $\bullet$

> $\bullet$

 $\ddot{\bullet}$  $\bullet$  $\bullet$ 

 $\bullet$ 

-Ancho de portacadena: 120 cm.-

#### Características del Sensor de Medida.-

Las características consideradas para el sensor de medida corresponden a un detector fotoeléctrico del sistema de barrera que se compone esencialmente de un emisor de luz con un receptor fotosensible independiente (separado) adaptado para la detección de materiales opacos y con un ambiente contaminado (polvo). En este caso el sensor opera cuando la madera arrastrada por la cadena interrumpe su haz de luz y manda la señal para detener la cadena y activar el P.L.C. que programa:

- El aprete de las prensas para sujetar la madera .
- El avance de las sierras de corte.
- La detención y retroceso de las sierras de corte .
- El desaprete de las prensas para soltar el palo cortado .
- Activar la cadena de alimentación para el siguiente paso

#### **A4.-Sierras de corte.-**

• • • • • • • • • • • • • • • • • • • • • • • • • • • • • • • • • • • • • • • • • • • • • • • • • • • • • •

 $\begin{array}{c} \bullet \\ \bullet \\ \bullet \end{array}$ 

 $\begin{bmatrix} 0 \\ 0 \\ 0 \end{bmatrix}$ 

 $\ddot{\bullet}$ 

 $\bullet$  $\bullet$  $\bullet$  $\bullet$  $\bullet$  $\bullet$  $\bullet$  $\bullet$  $\bullet$  $\bullet$  $\bullet$  $\bullet$  $\bullet$  $\bullet$  $\bullet$  $\bullet$ 

 $\ddot{\bullet}$ 

 $\bullet$ 

 $\bullet$  $\bullet$  $\bullet$  $\ddot{\bullet}$  $\bullet$  $\bullet$ 

 $\bullet$ 

 $\begin{array}{c} \bullet \\ \bullet \\ \bullet \end{array}$ 

 $\begin{array}{c} \bullet \\ \bullet \\ \bullet \\ \bullet \end{array}$ 

 $\bullet$ 

En el diseño de este proyecto se determinó que se debe trabajar con dos sierras simultaneas y hacer dos cortes en la madera que se dimensiona .

Estas sierras son operadas mediante P.L.C. y trabajan en forma automática, cuyas características técnicas son:

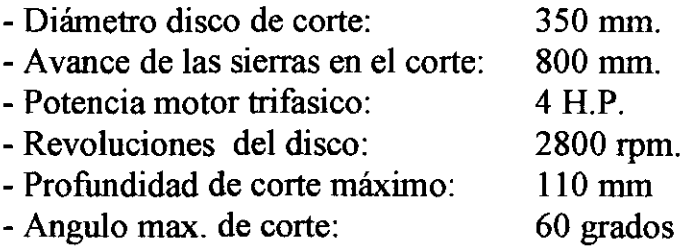

Las sierras deben tener un cilindro neumático operado por una eletrovalvula 5/2 que a su vez recibe la orden del P.L.C., para efectuar el corte de la madera.

#### **Mordazas de sujeción de la madera.-**

Cuando la madera arrastrada por la cadena de alimentación es ubicada frente a las sierras, dos mordazas neumáticas se cierran por orden del P.L.C., para sujetar la madera antes del corte, de manera de ejecutar una operación limpia y precisa. Luego del corte, se abren (P.L.C.) y sueltan la madera trozada que es retirada por la cadena de alimentación para ser llevada al deposito correspondiente a su medida .

#### **B.-Roller hincador de placas dentadas (conectores) en las cerchas.-**

Este sistema fue seleccionado por contar con las siguientes ventajas:

- Clava los conectores y "plancha" las cerchas .
- Con solo una pasada sobre la cercha esta queda armada
- Es más simple en cuanto a operación que los otros sistemas
- Es económico en cuanto a repuestos .
- Es rápido y eficiente en relación la producción .

El conjunto que opera está compuesto de una mesa metálica de soporte y rodillo motorizado que rueda sobre la mesa aplastando la cercha armada para hincar las placas puestas para su fijación.

La masa del Roller se determinó según la presión (carga) que debe ejercer sobre las placas hincadoras basado en la norma ANSI/TPI 1-1995 (Anexo 1 pagina 38, 39, 40 de norma)

Las características técnicas determinadas para el diseño del **Roller hincador** son:

- Diámetro: 18 " (45 cm).
- -Largo: 3.500 mm
- Peso: 500 Kilos
- Luz rodillo-mesa: de O a 100 mm .
- Motorizado mediante moto-reductor.
- -Potencia del motor: 15 H.P .

• • • • • • • • • • • • • • • • • • • • • • • • • • • • • • • • • • • • • • • • • • • • • • • • • • • • • • •

 $\ddot{\bullet}$ 

 $\bullet$ 

 $\bullet$  $\bullet$  $\bullet$  $\bullet$  $\bullet$  $\bullet$ 

> $\bullet$  $\bullet$

 $\bullet$ 

 $\bullet$ 

 $\ddot{\bullet}$ 

 $\bullet$ 

 $\bullet$  $\bullet$  $\bullet$  $\bullet$  $\bullet$ 

 $\bullet$ 

 $\bullet$ 

 $\bullet$ 

- Avance sobre mesa: 12 mt/min.

## C.- **Programa computacional para el diseño de cerchas y placas**  dentadas o conectora.

El desarrollo del Programa computacional (Software), se baso en la resolución estructural de un conjunto de cerchas genéricas típicas, utilizadas en techumbres, cuyos parámetros de resolución estructural y condiciones de borde están contempladas en la Norma ANSI/TPI 1 - 1995 y la Norma NCH 1198.

El contenido de éste desarrollo (software), se encuentra en el anexo 2, incluyendo un ejemplo de cálculo estructural de cercha .

La resolución estructural involucra un proceso iterativo que su cálculo manual es extremadamente largo y tedioso, ya que depende de cada elemento involucrado en la fabricación de cerchas .

Esta resolución estructural incorpora parámetros de las condiciones que prevalecen en Chile, como por ejemplo tipos de carga permisibles según normas y tipos de materias primas .

## **3.2.3. Diseño de la Planta Piloto .**

Con los cálculos y razonamientos del punto anterior se procedió a la confección de los diseños de las máquinas y diagramas de procesos, con los cuales se ejecutó la construcción del sistema integral de fabricación de cerchas de madera .

Los diseños del sistema para la construcción se encuentran en el anexo 3.

## **3.2.4. Pruebas experimentales .**

• • • • • • • • • • • • • • • • • • • • • • • • • • • • • • • • • • • • • • • • • • • • • • • • • • • • • • •

 $\bullet$ 

 $\bullet$ 

 $\bullet$  $\bullet$  $\bullet$  $\bullet$  $\bullet$  $\bullet$  $\bullet$  $\bullet$  $\bullet$  $\bullet$ 

 $\bullet$  $\bullet$  $\bullet$ 

 $\bullet$  $\bullet$ 

 $\bullet$ 

 $\bullet$  $\bullet$  $\bullet$  $\bullet$ 

 $\bullet$  $\bullet$ 

Los prototipos junto al sistema de fabricación de cerchas ya construido, se sometieron a pruebas de funcionamiento operativo, estudiando cualitativamente y cuantitativamente el comportamiento y los atributos especificados en los objetivos técnicos del proyecto, comprobándose que los sistemas neumáticos no cumplían los objetivos propuestos en la máquina Roller Hincador, ya que se producían cortes en las cadenas de transmisión y los tiempos de procesos eran demasiado largos, motivo por el cual fue necesario un nuevo diseño, cambiándose todo el sistema neumático por un sistema hidráulico.

## **3.2.5. Pruebas finales y elaboración del manual de uso .**

Una vez concluido el rediseño y ajuste, el sistema de fabricación de cerchas se sometió a nuevas pruebas, similares a las de la etapa anterior, cuyos resultados permitieron establecer las caracteristicas defmitivas de los equipos en estudio junto al sistema de fabricación de cerchas, elaborándose el manual de uso del sistema de fabricación de cerchas (anexo 4) .

# **CRONOGRAMA DEL PROYECTO**

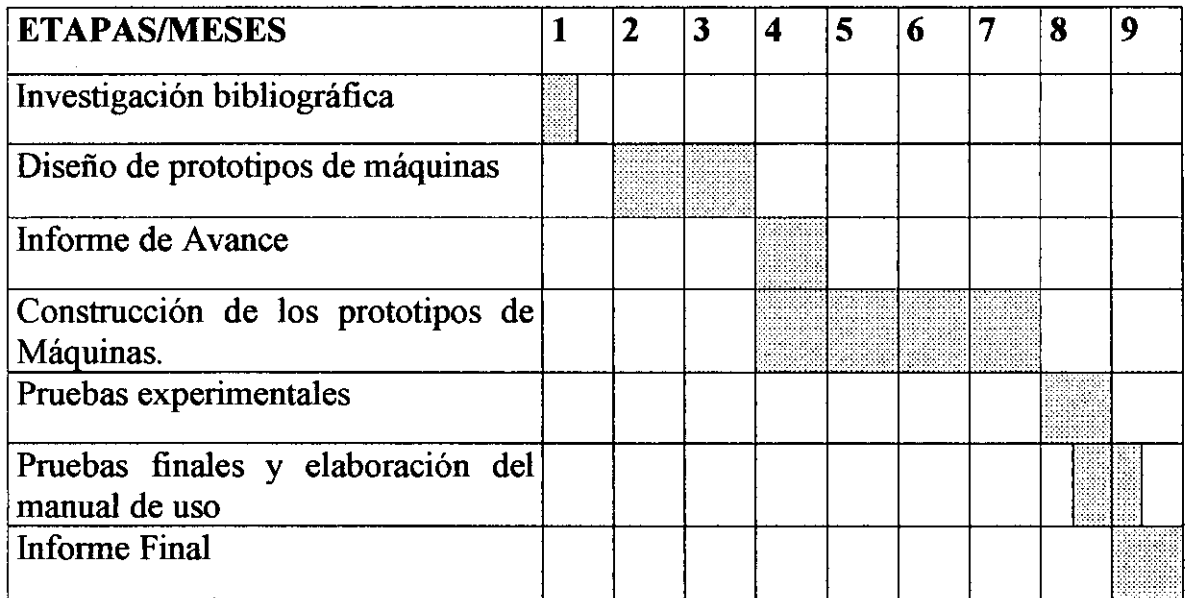

# **4.- RESULTADOS OBTENIDOS**

• • • • • • • • • • • • • • • • • • • • • • • • • • • • • • • • • • • • • • • • • • • • • • • • • • • • • • •

 $\bullet$ 

El resultado obtenido en el proyecto es el sistema integral de fabricación de cerchas de madera, el cual está compuesto por:

## - **Máquina dimensionadora de madera automática .**

Este equipo de diseño e investigación se desarrolló con los siguientes elementos, para lograr los objetivos del proyecto:

- a) Mesa de alimentación con cadenas de arrastre, parada y partida automática.
- b) Cadena alimentadora de las Sierras de Corte, partida y parada automática.
- c) Prensas neumáticas de apriete de maderas al corte.
- d) Sensores de proximidad con microswitch de control para dar medidas .
- e) Sierras de corte angular con parada y partida, bajada y avance automático .
- f) Carro de distribución de madera trozada.

#### - **Soporte computacional .**

Software de apoyo para Diseño y Cálculo de Cerchas, (desarrollo de esta investigación, anexo 2), permitiendo:

- a) Dimensionamiento de madera (Escuadría) .
- b) Distribución de Montantes.
- e) Dimensionamiento de Placas conectoras .

El software fue elaborado para el cálculo de distintos modelos de cerchas entre las cuales podemos mencionar: Cerchas Standard (2 aguas) Cerchas Mono (1 agua) Cerchas Especiales (Atico, Tijeras).

#### - **Roller hincador de placas .**

Este equipo, de diseño y construcción en esta investigación cuenta con:

- a) Rodillo de acero de 18" de diámetro(+/- 3,5 ton. de peso), con una capacidad de hincarniento de 20 toneladas .
- b) Motor trifásico.

• • • • • • • • • • • • • • • • • • • • • • • • • • • • • • • • • • • • • • • • • • • • • • • • • • • • • • •

 $\bullet$  $\bullet$ 

 $\begin{bmatrix} 0 \\ 0 \\ 0 \\ 0 \end{bmatrix}$ 

 $\bullet$ 

 $\ddot{\bullet}$ 

 $\bullet$ 

 $\ddot{\bullet}$  $\bullet$ 

 $\bullet$ 

 $\begin{array}{c} \bullet \\ \bullet \\ \bullet \end{array}$ 

 $\sum_{i=1}^{n}$ 

 $\begin{array}{c} \bullet \\ \bullet \\ \bullet \end{array}$ 

 $\bullet$ 

 $\bullet$ 

 $\bullet$ 

 $\bullet$  $\bullet$ 

 $\bullet$  $\bullet$  $\bullet$ 

> $\bullet$  $\bullet$

 $\bullet$ 

- c) Sistema de arrastre con engranaje y cadena múltiple.
- d) Sistema de regulación de altura del rodillo para diferentes escuadrías .
- e) Avance con comando eléctrico .
- f) Mesa metálica de soporte con ranurado para plantillas .
- g) Velocidad de producción 60 cerchas por hora

Los diseños y planos de construcción se muestran en el anexo 3, incluyendo fotografias de los equipos fabricados que componen el sistema .

#### **Conclusiones**

En este proyecto se concluye que los objetivos propuestos fueron exitosos, ya que el sistema integral funciona correctamente, entregando un producto adecuado según normas establecidas para la construcción. Además se logró el desarrollo del sistema computacional que facilita los cálculos de diseño de cerchas de madera y a su vez la labor que desarrolla el Ingeniero calculista .

El sistema desarrollado entrega todo lo necesario para instalar una fabrica de cerchas considerando el siguiente diagrama de flujo

## **DIAGRAMA DE FLUJO DEL SISTEMA DE FABRICACION DE CERCHAS DE MADERA**

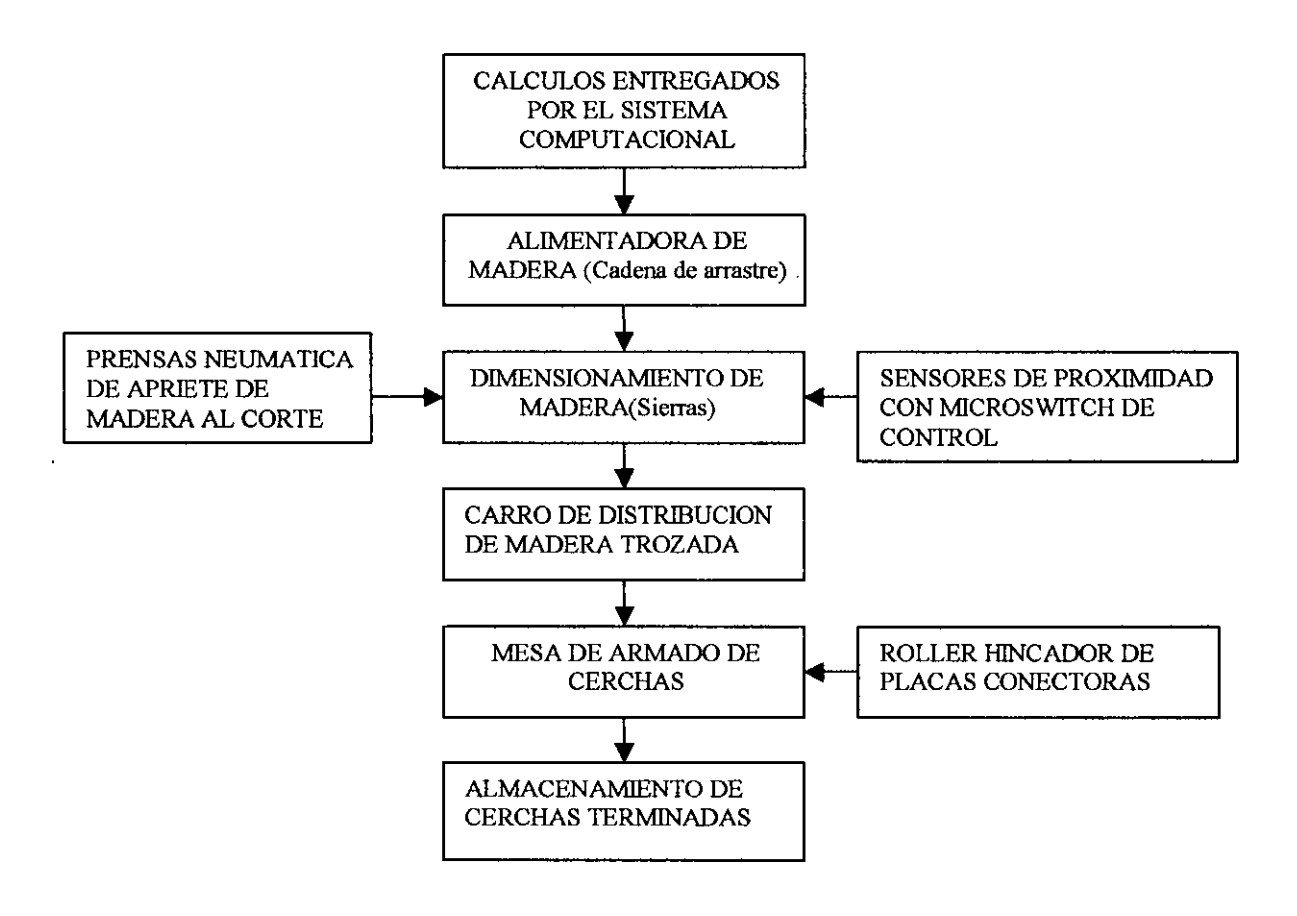

• • • • • • • • • • • • • • • • • • • • • • • • • • • • • • • • • • • • • • • • • • • • • • • • • • • • • • •

Las pruebas de funcionamiento ejecutadas en la etapa de puesta en marcha del sistema integral de la planta prototipo demuestra el éxito del proceso planteado. Estas pruebas consistieron en determinar cálculos de distintos tipos de cerchas, los que fueron llevados a su fabricación en los prototipos de máquinas desarrolladas en este proyecto .

Estos resultados permitieron la elaboración del manual de uso del sistema . Un listado de estos cálculos y fotografias de las cerchas construidas se muestran en el anexo 5 .

# 5.- IMPACTOS DEL PROYECTO

# 1.2. IMPACTOS TÉCNICO- ECONÓMICOS

A continuación se detallan las razones técnicas y económicas que justificaron la implementación del provecto innovativo.

## Desarrollar una línea de maquinarias de uso en la construcción.

Los resultados obtenidos, le permitirá a la empresa, implementar una línea de fabricación de máquínas con tecnología de punta para uso en la construcción de cerchas de madera.

#### Impacto económico.

• • • • • • • • • • • • • • • • • • • • • • • • • • • • • • • • • • • • • • • • • • • • • • • • • • • • • • •

 $\bullet$ 

 $\bullet$ 

 $\bullet$ 

 $\bullet$ 

 $\bullet$ 

 $\bullet$ 

 $\bullet$ 

 $\bullet$ 

 $\bullet$  $\bullet$ 

 $\bullet$ 

 $\bullet$  $\bullet$ 

La puesta en marcha de esta nueva línea de productos tendrá un importante impacto económico tanto para la empresa como para el país, debido a que se sustituirán importaciones como, maquínarias y placas conectoras, ya que éstas, de origen importadas, sus compras están amarradas a la compra de maquinarias.

## - Mejoramiento de calidad de cerchas.

La dísponibilidad del fabricante de cerchas de tener acceso a maquínarias de bajo costo, permitirá normalizar la construcción de éstas con una calidad constante en cuanto a su elaboración y al producto final.

## Factibilidad de poder exportar maquinarias.

Con el desarrollo de estas máquínas la empresa se encuentra en condiciones técnicas avanzadas, lo que le permitirá en un futuro cercano estar en condíciones de exportar.

# 5.2. **IMPLEMENTACIÓN DE LOS RESULTADOS**

 $\epsilon$ 

La empresa patrocinadora del proyecto "TECSOL S.A.", desarrollará como canales de distribución de Máquinas para la fabricación de cerchas de madera, la venta directa mediante Vendedores Técnicos que serán previamente capacitados. Además habilitará en su fábrica un local de venta exhibiendo los beneficios de los nuevos equipos, para lo cual se emplearán los siguientes medios para promover las ventas de las máquinas en estudio:

- Publicidad en revistas especializadas de la construcción .
- Exhibición en ferias nacionales e internacionales .
- Avisos en periódicos y paginas amarillas.
- Promoción directa a empresas, mediante un equipo de profesionales explicando las ventajas en la utilización de las nuevas máquinas.
- A través de Internet (Paginas Web).

• • • • • • • • • • • • • • • • • • • • • • • • • • • • • • • • • • • • • • • • • • • • • • • • • • • • • • •

# **ANEXOS**

J.

ANEXO<sub>1</sub>

• • • • • • • • • • • • • • • • • • • • • • • • • • • e

 $\bullet$ 

 $\bullet$ 

 $\bullet$  $\bullet$ 

• • • • • • • • • • • • • • • • • • • • • • • • • • • -

 $\bullet$  $\bullet$  INFORMACIÓN RECOPILADA

## ANNEX (MANDATORY INFORMATION)

## A.7.1 DESIGN VALUE ADJUSTMENTS FOR ROLLER PRESSES

# A.7.1.1 SCOPE

The test procedures contained in this Annex provide a basis to assign metal connector plate design value adjustment factors to joints assembled with roller presses by adjustment of design values determined wíth joints assembled with hydraulic presses. The Annex includes sampling, test and calculalion procedure for evaluating lateral resistance strength properties of metal connector plate teeth ernbedded in matched samples of clear straightgrained wood and determining an adjustment factor,  $Q_{\rm n}$ .

# A.7.1.2 SAMPLING

• • • • • • • • • • • • • • • • • • • • • • • • • • • • • • • • • • • • • • • • • • • • • • • • • • • • • • •

A.7.1.2.1 Number of Samples. Five matched specimens shall be tested for each plate type, property (wood/plate orientation), roller type and diameter, and species combination evaluated.

A.7.1. 2.2 Test Specimen Pairs. Each specimen pair shall consist of one joint with plates ernbedded with a hydraulic press and one matching joint with plates embedded with a roller press. Each 2x4 (38 x 89 mm) member selected for matched specimen sampling shall be coded (identified) as to member number, and whether it is used with roller pressed plates or hydraulic pressed plates.

A.7.1.2.3 Materials.AII materials shall be matched between joints within each specimen pair. Plates used within a specimen pair shall be typical of production, shall be of ídentical sizes produced from the same solid steel coil or sheet stock, and shall comply with Section 7.1 .6.1.2. Lumber within a specimen pair shall be cross-matched between joints in accordance with Figure A.7.1-2 and shall satisfythe

requirements of Section 7.1.6.3.

## A.7.1.3 TEST SPECIMENS REQUIRED

Five specimen pairs shall be tested for each cornbination of property (plate/wood orientation), species, plate type and roller press.

A.7.1.3.1 Property Evaluated. Tests shall be done for lateral withdrawal resistance for  $V_{\rm I\,RAA}$  (load parallel to grain, metal connector plate length parallel to load)(See Figure A:7.1-1 ). · Additíonal plate/wood orientations are not prohibited from being tested.

A.7.1.3.2 Species. Tests shall be conducted with two species combinations: one species with a published average oven-dry specific gravity of 0.50 or greater and one specíes with a published average oven-dry specific gravity of 0.49 or less. Published average specific gravities are those included in an approved design standard or ASTM D2555. Additional species combinations are not prohil ited to be tested .

A.7.1.3.3 Plate Type. Each plate type for which roller pressed design values are to be determined using a  $Q<sub>n</sub>$  ratio shall be tested in accordance with Annex A.

A.7.1.3.4 Roller Presses. Rollerembedment equipment used for fabricating test joints shall be typical of equipment used in fabricating trusses. The smallest roller diameter used in fabricating trusses shall be used in fabricating test joints. Additional roller diameters are not prohibited from being tested. Results  $(Q_{\alpha})$ values) from tests using either single-pass or double-pass roller presses shall not be used unless applied in accordance with Section  $7.1.7.6(c)(1)$ .

## A.7.1.4 TEST SPECIMEN FABRIC \TION

A.7.1.4.1 Test specimen fabrication shall satisfy the requirements of Sections 7. .7. Any

#### Truss Plate lnstitute

jigging required lo maintain full wood contact across the joint shall be fully described in the test report. Any presetting techniques used to affix plates to the wood prior to roller pressing shall be typical of those used in fabrication of trusses and fully described in the test report.

A.7.1.4.2 All roller test specimens shall pass through the roller press with the length of the test specimen perpendicular to the length of the rollers, as shown in Figure A.7.1-3.

#### A.7.1.5 TEST PROCEDURE

A.7.1.5.1 Test procedures shall comply with the requirements of Section 7.1.8, except that tests of salid metal control specimens shall not be required.

A.7.1.5.2 8oth joints within a matched pair shall be tested at the identical number of days from their respective dates of fabrication.

#### A.7.1.6 CALCULATIONS

• • • • • • • • • • • • • • • • • • • • • • • • • • • • • • • • • • • • • • • • • • • • • • • • • • • • • • •

A.7.1.6.1 Strength adjustment ratios for roller presses,  $Q_{R}$ , shall be determined at critical slip levels and at ultimate levels, for each combination of plate type, roller press type and diameter, plate/wood orientation, and species combination selected for matched specimen testing per section 7.1.6.4, as follows:

(a)  $Q_{\text{Rslio}}$  shall be the áverage  $V_{LR}$  based on critica! slip of the five roller pressed joints divided by the average  $V_{LR}$  based on critical slip of the five matched hydraulic pressed joints.

(b)  $Q_{\text{R ultimate}}$  shall be the average  $V_{LR}$  based on ultimate load of the five roller pressed joints divided by the average  $V_{LR}$  based on ultimate load of the five hydraulic pressed joints.

A.7.1.6.2 Basic plate design values for plates embedded by roller presses shall be limited to the lower of the following two quantities· .

$$
Q_{\text{R@slip}} V_{\text{LRXR@slip}} = E A.7.1.6.2-1
$$
  
\n
$$
Q_{\text{R@ulimale}} V_{\text{LRXR@ulimate}} = E A.7.1.6.2-2
$$

where the  $V_{\text{LRX}}$  terms above shall be for the applicable species combination and plate/ wood orientations to which the design values will be applied.

A.7.1.6.3 Where malched pair lesling is done at only the AA plate/wood orientation, resulting  $Q_{\rm g}$  values shall be applied to all plate/ wood orientations. Where only two species 'combinations of lumber in accordance with Section A.7.1.3.2 are tested with matched pairs, the  $Q_R$  value resulting from the lower specific gravity species combination shall apply to all species combinations with average published specific gravities of 0.49 or lower, and the  $Q_{\rm g}$  value resulting from the higher specific gravity species combinations shall apply to all species combinations with average published specific gravities of 0.50 or higher. Published specific gravities are those included in an approved design standard or ASTM 02555.

#### A.7.1.7 REPORT

The report on tests conducted in accordance with this Annex shall comply with Section 7.1.10.1, with the exception that the items in Section 7.1.10.1(t) shall not be required.

## 7.2 STANDARD METHOD OF TEST FOR STRENGTH PROPERTIES OF METAL CON-NECTOR PLATES UNDER PURE SHEAR FORCE

# 7.2.1 SCOPE

7.2.1.1 This method provides a basic procedure for evaluating the eflective shear resistance of the net section of metal connector plates.

7.2.1.2 The test also provides a basis for determining the comparative performance of different types of metal connector plates resisting shear forces.

## 7.2.2 REFERENCED DOCUMENTS

## 7.2.2.1 ASTM Standards

• • • • • • • • • • • • • • • • • • • • • • • • • • • • • • • • • • • • • • • • • • • • • • • • • • • • • • •

ASTM A167 Standard Specification for Stainless and Heat-Resistant Chromium-Nickel Steel Plate, Sheet and Strip

ASTM A653/653 M Standard Specification for Steel Sheet, Zinc Coated (Galvanized) by the Hot-Dip Process, Physical (Structural Quality - all Grades; High Strength/Low Alloy all Grades).

ASTM A924/924 M Standard Specification for Steel Sheet, Zinc Coated (Galvanized) by the Hot-Dip Process, General Requirements

ASTM A591 Standard Specification for Steel Sheet, Cold Rolled, Electrolytic Zinc Coated

ASTM A924/924 M Standard Specification for General Requirements for Steel Sheet, Aluminum-Zinc Alloy coated by the Hot Dip Process

ASTM E4 Standard Methods of Verification of Testing Machines **Test Specimen** - is the final unit to be

ASTM ES Standard Methods of Tension Test- members together with two metal connector ing of Metallic Materials **plates** ... by plates ...

## 7.2.3 TERMINOLOGY

7.2.3.1 For general definitions of terms used in this test method, see ASTM E 631 .

7.2.3.2 The following definitions of terms are specific to this test melhod:

 $(a)$  Length of metal connector plate - the dimension of the metal connector plate parallel to the longitudinal axis of the area from which the metal connector plate teeth were sheared during metal connector plate fabrication (See \Figures 7.2-1 - 7.2-4).

(b) Metal connector plate - is manufactu red from ASTM A653/A 653M, A591, A924/ A 924M and A167 structural quality steel prolected with zinc or zinc-aluminum alloy coatings or its stainless steel equivalent. Other common terms include steel truss plate, truss plate or plate but henceforth it will be termed metal connector plate. The metal connector plate has integral teeth and is manufactured to various sizes (i.e. lengths and widths) and thicknesses or gauges and is designed to laterally transmit load between wood members .

(c) Solid metal control specimen - a solid plate sample (see Fig. 7.2-5) of the same material as the metal connector plate of dimensions large enough so as to fabricate solid metal control specimens in accordance with Methods E 8; without integral teeth.

(d) Teeth -integral metal projections of the metal connector plate formed perpendicular to the metal connector plate during the stamping process. Also called prongs, barbs, plugs, nails, etc., but henceforth they will be termed teeth.

tested which is fabricated by joining two wood

# **BIBLIOGRAFIA**

Normas consultadas de interés para el proyecto.

Normas chilenas:

NCH 1198.0F 91: Madera Construcción en Madera-Cálculo

NCH 2122.0F 89: Madera Postes de Pino Radiata- Especificaciones y Dimensiones

NCH 203.OF 77: Acero para uso estructural. Requisitos.

Normas Internacionales:

ANSI/TPI **1-** 1995

• • • • • • • • • • • • • • • • • • • • • • • • • • • • • • • • • • • • • • • • • • • • • • • • • • • • • • •

# ANEX02

 $\bar{z}$ 

# PROGRAMA COMPUTACIONAL PARA CALCULO DE **CERCHAS** (SOFTWARE)

• • • • • • • • • • • • • • • • • • • • • • • • • • • • • • • • • • • • • • • • • • • • • • • • • • • • • • •

 $\bullet$ 

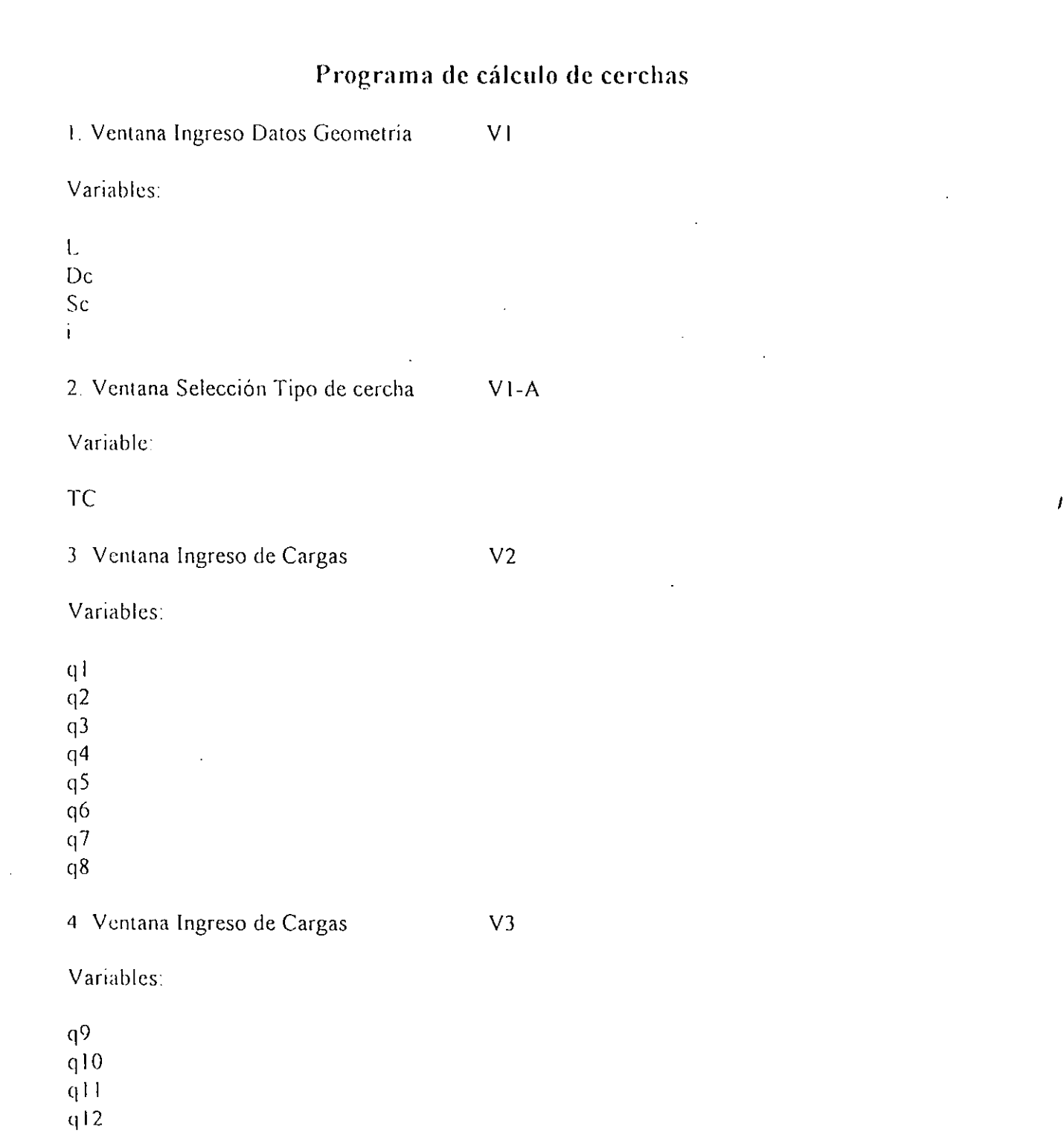

 $\mathcal{L}_{\text{max}}$  and  $\mathcal{L}_{\text{max}}$  are the set of the set of the set of the set of the set of the set of the set of the set of the set of the set of the set of the set of the set of the set of the set of the set of the set o

 $\label{eq:2.1} \frac{1}{\sqrt{2}}\left(\frac{1}{\sqrt{2}}\right)^{2} \left(\frac{1}{\sqrt{2}}\right)^{2} \left(\frac{1}{\sqrt{2}}\right)^{2} \left(\frac{1}{\sqrt{2}}\right)^{2} \left(\frac{1}{\sqrt{2}}\right)^{2} \left(\frac{1}{\sqrt{2}}\right)^{2} \left(\frac{1}{\sqrt{2}}\right)^{2} \left(\frac{1}{\sqrt{2}}\right)^{2} \left(\frac{1}{\sqrt{2}}\right)^{2} \left(\frac{1}{\sqrt{2}}\right)^{2} \left(\frac{1}{\sqrt{2}}\right)^{2} \left(\$ 

 $\hat{\Sigma}$ 

• • • • • • • • • • • • • • • • • • • • • • • • • • • • • • • • • • •' • • • • • • • • • • • • • • • • • • • •

 $\sim 10^{11}$ 

 $\mathcal{L}$ 

 $\alpha$  = ATN ( i / 100 ) qpcs =  $( ql + q2 + q3 + q4 + q5 + q6 + q7 ) / cos(\alpha) + q8$ qpci =  $q9 + q10 + q11 + q12$  $qp = qpcs + qpci$ 5. Ventana cargas eventuales V4 Variables qn u qs **CÁLCULOS**   $qv = (u / 3.6)$  ^ 2/16  $cfe = (1.2 * sin ( \alpha ) - 0.4 )$  $cfn = -0.4$  $vp = cfe * qv$  $vs = cfn * qv$ 

6. Ventana factor modificación por duración carga VS

Variables

Dpp Dn Dv

• • • • • • • • • • • • • • • • • • • • • • • • • • • • • • • • • • •' • • • • • • • • • • • • • • • • • • • •

#### CÁLCULOS

```
KDpp = (1747 / (Dpp * 31536000)^{\circ} 0.0464) + 0.295KDn = (1747 / (Dn * 86400) ^ 0.0464) + 0.295KDv = (1.747 / (Dv * 3600) ^ 0.0464) + 0.295PP SOC = qp * DcN = qn * DcVPI = vp * DcVP2 = vs * DcSI = PP SOC / KDpp
S2 = N / KDnS3 = VP1 / KDvS4 = VP2 / KDvSS = (PP SOC + N) / KDnS6 = (PP SOC + VP1) / KDvS7 = (PP SOC + VP2) / KDvq = max (S1, S2, S3, S4, S5, S6, S7)if (q = 51 then KDu = KDpp)
if (q = = S2 then KDu = KDn)
if (q = = S3 then KDu = KDv)
if (q = = S4 then KDu = KDv)
if (q = = S5 then KDu = KDn)
if (q = 56 then KDu = KDv)
if (q = 57 then KDu = KDv)
pcs = q - ( (qpci * De) / KDu )pci = (qpci * De)/KDuifTC = CI
```
 $\frac{1}{2}$ 

 $\mathbf{I}$ 

• • • • • • • • • • • • • • • • • • • • • • • • • • • • • • • • •  $\bullet$  , • • • • • • • • • • • • • • • • • • • •

 $\bullet$ 

 $\ddot{\bullet}$ 

 $\ddot{\bullet}$ 

```
ws = (pcs * L)/2wi = (pci * L)/2
```
el se

el se

el se

el se

el se

el se

if  $TC = C2$ 

if  $TC = C3$ 

if  $TC = C4$ 

if  $TC = CS$ 

if  $TC = C6$ 

GOTO ventana V6

 $ws = (pcs * L) / 4$  $wi = (pci * L)/2$ GOTO ventana V6

 $ws = (pcs * L) / 4$  $wi = (pci * L)/4$ GOTO ventana Vó

ws = (pes \* L ) *1* 4  $wi = (pci * L)/3$ GOTO ventana V6

 $ws = (pcs * L) / 6$  $wi = (pci * L)/6$ GOTO ventana V6

 $ws = (pcs * L) / 6$  $wi = (pci * L)/5$ GOTO ventana V6

Print Msg" Debe Seleccionar Cercha" GOTO Ventana V 1

7. Ventana Selección Pieza de madera V6

1

 $\mathbf{r}$ 

$$
\bigcup \bigcup \bigcup \bigcup \bigcup \bigcap \{ \text{trivial } \mathcal{F} \}
$$

$$
O \cup O \text{ VCMana}
$$

$$
\frac{1}{2} \sum_{i=1}^{n} \frac{1}{2} \sum_{i=1}^{n} \frac{1}{2} \sum_{i=
$$

$$
f_{\rm{max}}(x)
$$

$$
f_{\rm{max}}
$$

$$
\mathcal{L}(\mathcal{L}(\mathcal{
$$

#### Variables

Selección Cordón Selección<sup>-</sup>Montante HS ECS **ACS** ECI **ACI** EM 1\M

# **CÁLCULO**

• • • • • • • • • • • • • • • • • • • • • • • • • • • • • • • • •

 $\bullet$ 

 $\ddot{\bullet}$ 

 $\ddot{\bullet}$ 

 $\bullet$ ,  $\bullet$ ,

• • • • • • • • • • • • • • • • • • • • -

```
if Selección_Cordón = CGS 
      Ffadm C = 110Fcpadm C = 83Ftpadm C = 66<br>Efadm C = 105000= 105000el se
```
 $\mathbf{I}$ 

 $\tilde{\mathcal{S}}$ 

```
if Selección_Cordón = CGI 
       Ffadm C = 75<br>Fepadm C = 56
       Fcpadm_CFtpadm C = 45<br>Efadm C = 90000EfadmCel se
```
if Selección  $Cordón = CG2$  $Ffadm_C = 40$ Fcpadm\_C =  $40$ <br>Ftpadm\_C = 20 Ftpadm $\overline{C}$  = Efadm C  $= 70000$ 

```
if Selección Montante = MGS
     Ffadm M = 110Fepadin M = 83Ftpadm M = 66Efadm M = 105000el se 
if Selección Montante = MG1Ffadm M = 75<br>Fcnadin M = 56Fcpadm M
     Ftpadm M = 45
     Efadm M = 90000el se 
if Selección Montante = MG2Ffadm M = 40
```
Fepadm  $M = 40$ Ftpadm  $M = 20$ Efadm  $M = 70000$ 

#### Cálculo

• • • • • • • • • • • • • • • • • • • • • • • • • • • • • • • • •

. • ,

• • • • • • • • • • • • • • • • • • • •

if HS > 20 Then Print MSG "Ingrese humedad menor a 20% " GOTO Ventana V6 el se

if  $HS < 12$  then KhFf=1.0

KhFf =  $1.0 - 0.0205$  \* (HS - 12)

KhEf =  $1.0 - 0.0148$  \* (HS-12)

if  $(L < = 12$  and  $ECS \ge 38$ ) GOTO Cálculo 1

#### el se

Print MSG (Ingrese escuadria de espesor mayor a 38 mm), GOTO Ventana V6

if  $(L < = 12$  and ACS  $\ge = 63$ ) GOTO Calculo 1 el se Print MSG (Ingrese escuadria de ancho mayor a 63 mm), GOTO Ventana V6

if  $(L > 12$  and  $ECS \ge 50$ ) GOTO Cálculo 1 el se Print MSG (Ingrese escuadria de espesor mayor a 50 mm), GOTO Ventana V6

if  $(L > 12$  and  $ACS \ge 63$  ) GOTO Cálculo 1 el se Print MSG (Ingrese escuadria de ancho mayor a 63 mm), GOTO Ventana V6 Calculo 1

Ffdis  $C =$  Ffadm  $C *$  KhFf \* KDu

Fepdis  $C = Fcpadm C * KhFf * KDu$ 

Fipdis  $C =$  Fipadm  $C *$  KhFf \* KDu

Efdis  $C =$  Efadm  $C *$  KhFf

Ffdis  $M = Ffadm \ M * KhFF * KDu$ 

Fepdis  $M =$  Fepadm  $M *$  KhFf  $*$  KDu

Ftpdis  $M =$  Ftpadm  $M *$  KhFf \* KDu

Efdis  $M =$  Efadm  $M *$  KhFf

IF  $TC = CI$ 

L1 2 = L / (2\*COS  $\alpha$ )

 $L1 4 = L/2$ 

L2  $4 = (L * TAN \alpha)/2$ 

T1 2 =  $(ws + wi)/(2 * SIN \alpha)$ 

T1  $4 = (ws + wi)/(2 * TAN \alpha)$ 

 $T2$  4 = wi

rem diagonal traccionada ftp mt = 12 4/(EM \* AM/100) coef  $mt = ftp \cdot mt / Ftpdis \cdot M$ IF coef  $mt > 1$ print msg " debe aumentar escuadria para montantes " goto ventana V6 else

rem cordon superior mto cc= 100 \* pcs \* (  $0.9$  \* 1.1  $2$  \* cos  $\alpha$  ) ^ 2 / 8  $WN = (ECS * ACS * 2) / 6000$ 

IT  $cc = m\tau$  cc / WN lambda v = sqr ((1.92 \* 1000 \* : : . \* ACS) / ECS ^ 2) lamda\_vo =  $0.811 *$  sqr (Efdis C *i* Ffdis C ) IF lambda v < 10 coef  $f = ff \text{ cc}$  / Ffdis C<br>IF lambda  $v > 10$  and lambda  $v <$  lambda vo coef  $f = ff$  cc / ( Ffdis C \* (  $1 - 0.333$  \* (lambda v / lambda vo) ^ 4) el se coef  $f = ff$  cc / ( Ffdis  $C * 0.438*$  Efdis C / lambda  $v \uparrow 2$ ) IF coef  $f > 1$ print msg " Debe aumentar escuadrias para cordón superior" goto Ventana V6 el se fcp ce= ' ! ' *1* ( ECS \* ACS *1* 100 ) lambda  $h = 1000 * 1 + 2 / ACS$ lambda\_ho=  $0.671$  \* sqr ( Efdis C / Fcpdis C ) IF lamda  $h < 10$ coef  $c =$  fcp cc / Fcpdis C IF lamda  $h > 10$  and lamda  $h <$  lamda ho coef c = fcp\_cc / ( Fcpdis C \* (  $1-0.333$  \* ( lambda h / lambda ho) ^ 4) el se coef  $c = fcp$  cc / ( 0.3 \* Efdis C / lambda  $h \wedge 2$  ) IF coef  $c > 1$ print msg" Debe aumentar escuadrias para cordón superior" goto ventana V6 IF ( coef  $f + \text{coef} c$ ) > 1 print msg " Debe aumentar escuadrias para cordon superior " goto ventana V6 el se rem cordón inferior mto ct =  $100 *$  pci  $*(0.9 * 1.1 * )$   $2/8$  $WN = ECl * AC1 * 2 / 6000$ ff  $ct = mto ct / WN$ coef  $fi = ff$  ct / Ffdis C IF coef  $fi > 1$ print MSG" cscuadrias deben aumentarse para cardan inferior" gato ventana V6 ftp ci = 1 1 1 1 ( ECI \* ACI 1 100) coef  $t_i$  = ftp\_ci / Ftpdis\_C IF coef  $ti \ge 1$ print msg" Debe aumentar escuadria cordón inferior

IF ( coef  $f_1$  + coef  $t_1$ ) > 1

• • • • • • • • • • • • • • • • • • • • • • • • • • • • • • • • • • •' • • • • • • • • • • • • • • • • • • •

 $\bullet$ .

print msg " Debe aumentar escuadria para cordón inferior" goto ventana V6 el se

 $\mathbf{I}$ 

rem resultados

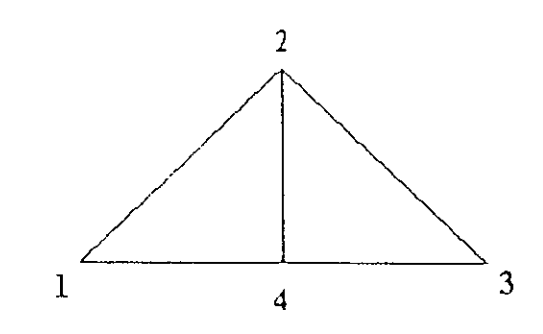

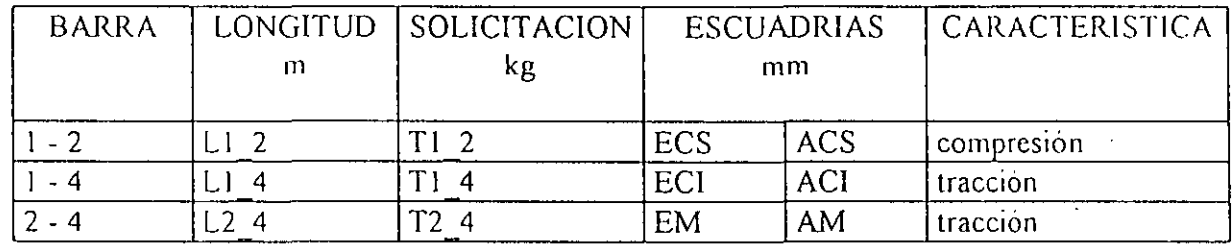

 $\overline{1}$ 

IF TC= C2

• • • • • • • • • • • • • • • • • • • • • • • • • • • • • • • • • • •' • • • • • • • • • • • • • • • • • • • • ...

L1  $2 = L / (4 * COS \alpha)$ L2  $3 = L / (4 * COS \alpha)$ LI  $6 = L/2$ L2  $6 = L/(4 * COS \alpha)$ L3  $6 = L * TAN \alpha / 2$ 

T1  $2 = (3 * ws + wi) / (2 * SIN \alpha)$ T2 3 =  $(2 * ws + wi)/(2 * SIN \alpha)$ T1  $6 = (3 * ws + wi) / (2 * TAN \alpha)$ T2  $6 = \frac{\text{ws}}{2 * \text{SIN } \alpha}$ T3  $6 = ws + wi$ 

rem diagonal traccionada ftp\_mt = 13 \to / (  $EM * AM / 100$  ) coef  $mt = ftp$  mt / Ftpdis M IF coef  $mt > 1$ print msg " debe aumentar escuadria para montantes " goto ventana V6 el se

rem diagonal comprimida fcp  $mc = T2$  6 / (EM \* AM / 100) lambda e= 0.8 \* 1000 \* 1.1 1> 1 EM - -- Iambda\_co = 0.671 \* sqr ( Efdis\_M 1 Fcpdis\_M) IF lambda e< 10 coef  $mc = fcp$  mc / Fcpdis M IF lambda\_ $c > 10$  and lambda  $c <$  lambda co coef\_mc= fcp\_mc *1* ( Fcpdis\_M\*( 1-0.3333 \* ( Iambda\_c *1* Iambda\_co)" 4) el se coef  $mc = fcp$  mc / ( 0.3 \* Efdis M / lambda ^ 2) IF coef me> 1 print msg" Debe aumentar escuadría de montante" goto ventana V6 rcm cordón superior mto\_cc=  $100 * pcs * (0.9 * 1.1 * cos \alpha)$   $\land$  2 / 8  $WN = (ECS * ACS * 2)/6000$ 

ff  $cc = \text{mto} \text{cc} / \text{WN}$ 

lambda\_v = sqr (  $(1.92 * 1000 * i.)$ :  $i \geq 2 * ACS$  / ECS ^ 2 ) lamda\_vo =  $0.811$  \* sqr (Efdis\_C / Ffdis\_C ) IF lambda v < 10 coef  $f = ff_{cc}$  / Ffdis C<br>IF lambda  $v > 10$  and lambda  $v <$  lambda vo

coef  $f = fT$  cc / ( Ffdis C \* (  $1 - 0.333$  \* (lambda v / lambda vo) ^ 4)

else coef  $f = ff$  cc / (Ffdis  $C * 0.438 *$  Efdis  $C /$ lambda v ^ 2) IF coef  $f > 1$ print msg " Debe aumentar escuadrias para cordon superior" goto Ventana V6 else for  $cc = 11 \cdot 2 / (ECS * ACS / 100)$ lambda  $h = 1000 * 1127$  ACS lambda ho= $0.671$  \* sqr (Efdis C / Fepdis C ) IF lamda  $h < 10$ coef  $c = fcp$  cc / Fepdis C IF lamda  $h > 10$  and lamda  $h <$  lamda ho coef c = fcp cc / (Fcpdis C  $*(1 - 0.333) *$  (lambda h/lambda ho) ^4) else coef  $c = fcp$  cc / (0.3 \* Efdis C / lambda h ^ 2) IF coef  $c > 1$ print msg " Debe aumentar escuadrias para cordón superior" goto ventana V6 IF (coef  $f + \text{coef} c$ ) > 1 print msg " Debe aumentar escuadrias para cordon superior " goto ventana V6 else

rem cordón inferior mto ct = 100 \* pci \* (0.9 \* 1.1 6) ^ 2 / 8  $WN = ECI * ACI * 2 / 6000$ If  $ct = mto ct / WN$ coef  $fi = ff$  ct / Ffdis C IF coef  $fi > 1$ print MSG " escuadrias deben aumentarse para cordon inferior " goto ventana V6 ftp ci = 1 +  $\frac{1}{4}$  (ECI \* ACI / 100) coef  $t_i = ftp$  ci / Ftpdis C IF coef  $ti > 1$ print msg " Debe aumentar escuadria cordon inferior IF (coef  $fi + \text{coef}$  ti) > 1 print msg " Debe aumentar escuadria para cordón inferior" goto ventana V6

 $\overline{1}$
## RLM RESULTADOS

• • • • • • • • • • • • • • • • • • • • • • • • • • • • • • • • • • •' • • • • • • • • • • • • • • • • • • • •

**-**<br>•

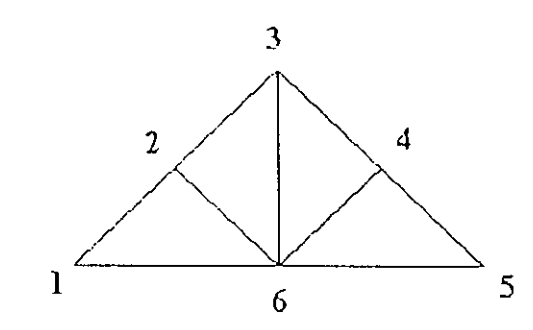

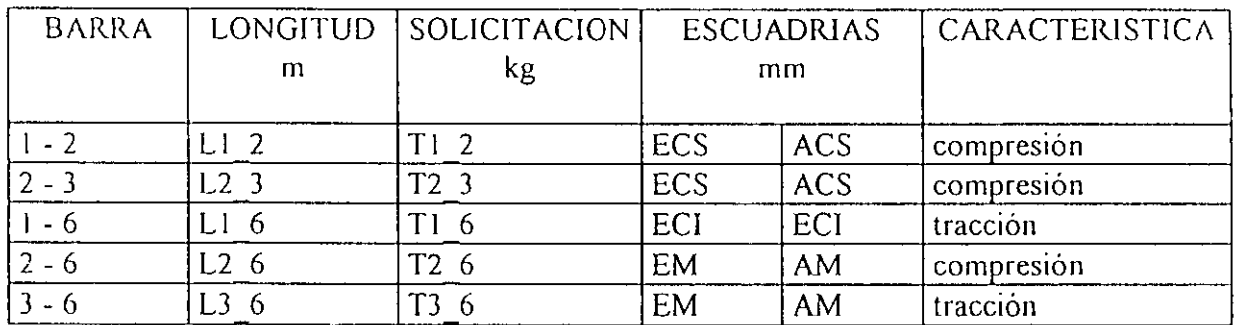

12

ĵ

IF  $TC = C3$ 

• • • • • • • • • • • • • • • • • • • • • • • • • • • • • • • • • • •' • • • • • • • • • • • • • • • • • • • •

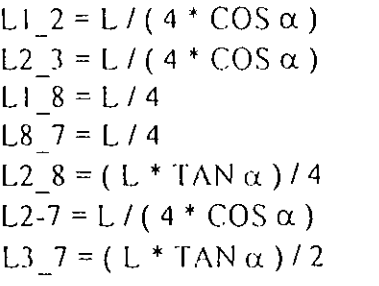

T1 2 = 3 \* ( ws + wi )  $/(2 * \text{SIN }\alpha)$ T2  $3 = (ws + wi) / SIM \alpha$ ) T1  $8 = 3 * (ws + wi) / (2 * TAN \alpha)$ T8  $7 = 3 * (ws + wi) / (2 * TAN \alpha)$  $T2$  8 = wi T2  $7 = (ws + wi) / (2 * SIN \alpha)$ T3  $7 = ws + 2 * wi$ 

rcm diagonal traccionada ftp\_mt = T3  $^{\circ}$  /( EM \* AM / 100) coef  $mt = ftp$  mt / Ftpdis M IF coef  $mt > 1$ print msg " debe aumentar escuadria para montantes " goto ventana V6 el se

rem diagonal comprimida fcp\_mc = T2  $^{-7}$  / (EM  $^{*}$  AM / 100) lambda e= O 8 \* 1000 \* 1 *2* ~ *1* EM lambda  $co = 0.671$  \* sqr ( Efdis M */* Fcpdis M ) IF lambda  $c < 10$  $coef\_mc = fcp\_mc / Fcpdis$  M IF lambda  $c > 10$  and lambda  $c <$  lambda co coef mc = fcp mc / ( Fcpdis M\*(  $1 - 0.3333$  \* ( lambda c / lambda co) ^ 4) el se coef mc = fcp\_mc /  $(0.3 * Efdis M / lambda ^ 2)$ !F coef me> 1 print msg" Debe aumentar escuadría de montante" gato ventana V6

rem cordón superior mto\_cc=  $100 * \text{pcs} * (0.9 * ! + ? * \text{cos} \alpha)'$  2/8  $WN = (ECS * ACS * 2)/6000$ ff  $cc = m\omega$  cc / WN lambda v = sqr ( (1.92 \* 1000 \* i i 2 \* ACS) / ECS ^ 2) lamda\_vo =  $0.811$  \* sqr (Efdis\_C / Ffdis\_C ) IF lambda v < 10 coef  $f = ff$  cc / Ffdis  $C$ 

IF lambda  $v > 10$  and lambda  $v <$  lambda vo coef  $f = f f$  cc / ( Ffdis  $C^*$  (  $1 - 0.333$  \* (lambda *v* / lambda *vo*) A 4) el se coef  $f = f$  cc / ( Ffdis  $C * 0.438*$  Efdis  $C /$  lambda  $v \wedge 2$  ) IF coef  $\lceil > 1 \rceil$ print msg" Debe aumentar escuadrías para cordón superior" goto Ventana V6 el se fcp  $cc = 1$  ;  $2 / (ECS * ACS / 100)$ lambda  $h = 1000 * i \in 27$  ACS lambda  $ho = 0.671$  \* sqr ( Efdis C / Fcpdis C ) IF lamda  $h < 10$ coef  $c = fcp$  cc / Fcpdis C IF lamda  $h > 10$  and lamda  $h <$  lamda ho<br>coef  $c =$  fcp cc / ( Fcpdis  $\overline{C}$  \* ( 1 - 0.333 \* ( lambda h / lambda ho) ^ 4) el se coef  $c =$  fcp\_cc / ( 0.3 \* Efdis C / lambda  $h \uparrow 2$ ) IF coef  $c > 1$ prínt msg" Debe aumentar escuadrías para cordón superior" goto ventana V6 IF ( coef  $f + \text{coef} c$ ) > 1 print msg." Debe aumentar escuadrias para cordon superior." goto ventana V6 el se

• • • • • • • • • • • • • • • • • • • • • • • • • • • • • • • • •

 $\bullet$  ,

• • • • • • • • • • • • • • • • • • • • -

rem cordón inferior mto ct =  $100 *$  pci  $*(0.9 * 1.18)^2 2/8$  $WN = ECI * ACI * 2 / 6000$  $f_{\text{cct}} = \text{mto_c} \text{ct} / \text{WN}$ <br>coef  $f_i = ff \text{ct} / \text{Ffdis}$  C IF coef  $fi > 1$ print MSG" escuadrías deben aumentarse para cordon inferior" gato ventana V6 ftp\_ci = 1 t S / (ECI \* ACI / 100) coef ti = ftp ci / Ftpdis  $C$ IF coef  $ti \ge 1$ print msg" Debe aumentar escuadría cordón inferior IF ( coef  $fi + \text{coef}$  ti) > 1 print msg" Debe aumentar cscuadria para cordón inferior" goto ventana V6

resultados

• • • • • • • • • • • • • • • • • • • • • • • • • • • • • • • • •

 $\bullet$ 

 $\bullet$   $\bullet$  ,  $\bullet$  ,  $\bullet$ 

 $\blacksquare$ 

• • • • • • • • • • • • • • • • • • • • -

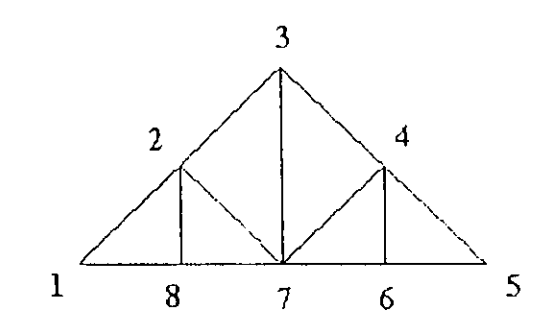

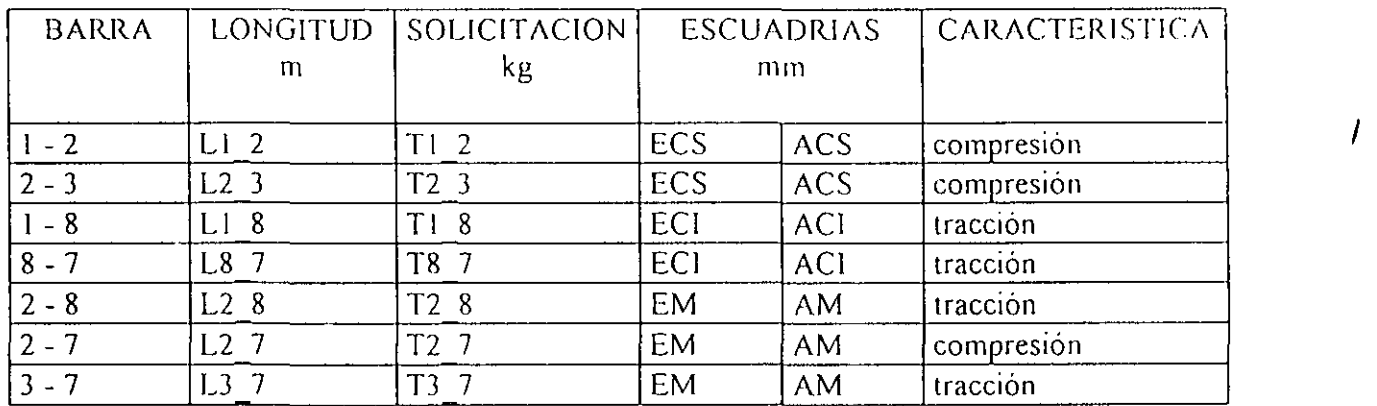

 $\bar{z}$ 

l.

 $15$ 

IF  $TC = C4$  $\beta$ = ATN (3 \* TAN  $\alpha$ )  $\alpha$  i= $\beta$ LI 2 = L / (4 \* COS  $\alpha$ ) L2  $3 = L / (4 * COS \alpha)$  $L1$  7 =  $L/3$  $L76 = L/3$ L2  $7 = L / (12 * COS \beta)$ L3  $7 = L / (6 * COS \alpha)$ T1 2 =  $(3 * ws / 2 + wi) / SIN \alpha$ T2 3 =  $(5 * ws / 4 + wi) / SIM \alpha$ T1 7 =  $(3 * ws / 2 + wi) / TAN \alpha$ T7  $6 = (3 * ws / 4 + 2 * wi / 3) / TAN \alpha$ T2\_7 = ws/(COS  $\beta$  + (4 + TAN  $\alpha$ ) T3 7 =  $(3 * ws / 4 + wi) / SN \alpha l$ rem diagonal traccionada ftp  $mt = 13^{-1} / (EM * AM / 100 )$ coef  $mt = ftp$  mt / Ftpdis M IF coef  $mt > 1$ print msg " debe aumentar escuadría para montantes " goto ventana V6 el se rem diagonal comprimida fcp\_mc = 1 2  $\degree$  / (EM \* AM / 100 )  $\lambda$  lambda  $c = 0.8$   $\pm$  1000  $\pm$  1  $\lambda$   $\pm$  7 / EM lambda  $co = 0.671$  \* sqr ( Efdis\_M / Fcpdis\_M ) IF lambda e< 10 coef  $mc = fcp$  mc / Fcpdis M IF lambda  $c > 10$  and lambda  $c <$  lambda co<br>coef mc = fcp mc / ( Fcpdis M\*(  $1 - 0.3333$  \* ( lambda c / lambda co) ^ 4) el se coef mc = fcp\_mc /  $( 0.3 * Efdis M / lambda ^ 2)$ IF coef me> 1 print msg" Debe aumentar escuadria de montante" gota ventana V6 rem cordón superior mto cc=  $100 * \text{pcs} * (0.9 * \text{cm}^2) * \text{cos} \alpha$   $\wedge$  2/8  $WN = (ECS * ACS * 2) / 6000$ ff  $cc = \text{mto} \text{cc} / \text{WN}$ lambda\_v = sqr (  $(1.92 * 1000 * : : : * \triangle * ACS) / ECS' 2)$ lamda\_vo =  $0.811$  \* sqr (Efdis C / Ffdis C )

IF lambda  $v < 10$ 

• • • • • • • • • • • • • • • • • • • • • • • • • • • • • • • • • • •' • • • • • • • • • • • • • • • • • • • • a

1 *(,* 

coef  $f = f f'$  cc / Ffdis C 1F lambda  $v > 10$  and lambda  $v <$  lambda vo coef\_f = ff\_cc / (  $Ffdis_C * (1 - 0.333 * (lambda_v / lambda_v / lambda_vo)$  ^ 4 ) el se coef  $f = f f$  cc / ( Ffdis  $C * 0.438*$  Efdis C / lambda v ^ 2) IF coef  $f \geq 1$ print msg" Debe aumentar escuadrias para cordón superior" goto Ventana V6 el se fcp  $cc = |$   $| / (ECS * ACS / 100)$ lambda  $h = 1000 * 1.1 \div 1$  ACS lambda\_ho= $0.671$  \* sqr (Efdis\_C / Fcpdis\_C ) IF lamda  $h < 10$ coef  $c =$   $\int$ ce / Fcpdis C IF lamda  $h > 10$  and lamda  $h <$  lamda ho coef c = fcp\_cc / ( Fcpdis  $\overline{C}$  \* ( 1 - 0.333 \* ( lambda\_h / lambda\_ho) ^ 4) el se coef  $c = fcp$  cc / ( 0.3 \* Efdis C / lambda h  $\wedge$  2) IF coef  $c > 1$ print msg" Debe aumentar escuadrias para cordón superior" goto ventana V6 IF ( coef  $f$  + coef c) > 1 print msg " Debe aumentar escuadrias para cordon superior " goto ventana V6 el se

• • • • • • • • • • • • • • • • • • • • • • • • • • • • • • • • •

 $\bullet$ ,

• • • • • • • • • • • • • • • • • • • • -

rem cordón inferior mto\_ct =  $100 *$  pci \*  $(0.9 * 1.1 - 7)$ A2/8  $WN = ECI * ACI * 2 / 6000$ ff  $ct = m$ to ct / WN coef  $fi = ff$  ct / Ffdis C IF coef  $fi \ge 1$ print MSG " escuadrias deben aumentarse para cordon inferior " goto ventana V6 ftp ci = 1 :  $^{-}$  / ( ECI \* ACI / 100) coef  $ti = ftp$  ci / Ftpdis C IF coef  $t_i > 1$ print msg" Debe aumentar escuadria cordón inferior IF ( coef  $fi +$  coef ti) > 1 print msg" Debe aumentar escuadria para cordón inferior" goto ventana V6

1

resultados

 $\bar{z}$ 

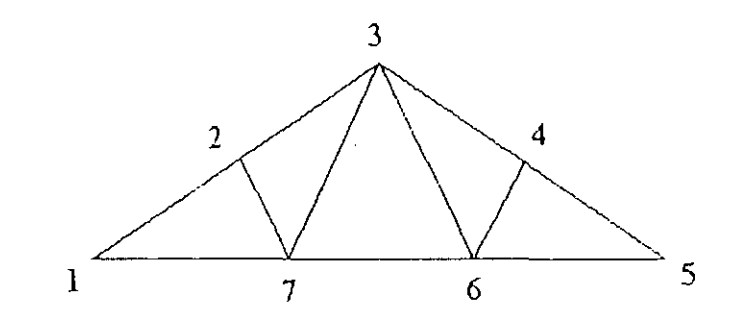

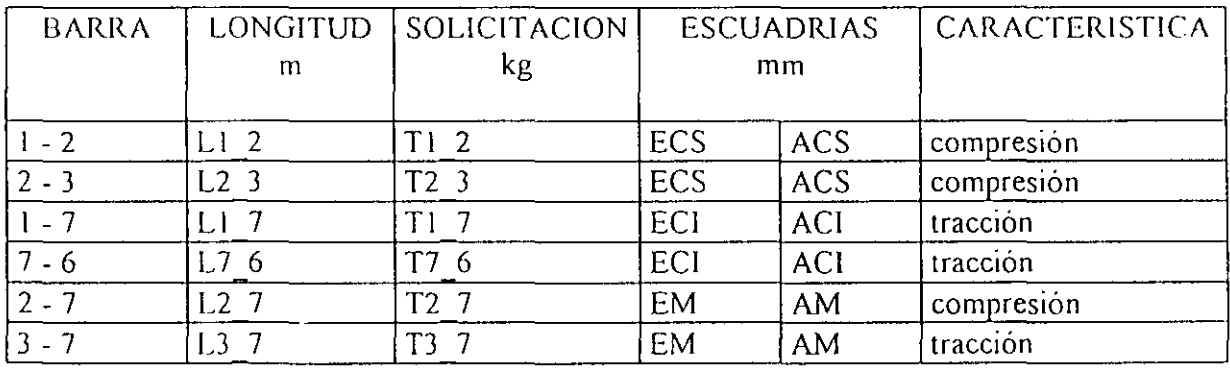

 $\overline{1}$ 

IF TC =  $CS$ 

 $\alpha$ l = ATN (2 \* TAN  $\alpha$ )

L1 2 = L/(6 \* COS  $\alpha$ ) L2  $3 = L / (6 * COS \alpha)$ L3  $4 = L / (6 * COS \alpha)$  $L1$   $12 = L / 6$  $L12$   $11 = L/6$  $L11 \t10 = L/6$ L2 12 =  $(L * TAN \alpha)/6$ L2 11 = L / (  $6 * COS \alpha$  ) L3 11 =  $(L * TAN \alpha)/6$ L3  $10 = L/(6 * COS \alpha1)$ L 4  $10 = (L * TAN \alpha)/2$ 

T1 2 = 5 \* (ws + wi) / (2 \* SIN  $\alpha$ ) T2  $3 = 2 * (ws + wi) / SIN \alpha$ T3  $4 = 3 * (ws + wi)/(2 * SIN \alpha)$ T1 12 = 5 \* (ws + wi) / (2 \* TAN  $\alpha$ ) T12 11 =  $5*(ws + wi)/(2*TAN \alpha)$ T11  $10 = 2 * (ws + wi) / TAN \alpha$  $T2$  12 = wi T2 11 =  $(ws + wi)/(2 * SIN \alpha)$ T3  $11 = (ws + 3 * wi)/2$ T3  $10 = (ws + wi) / SN\alpha!$ T4  $10 = 2$  \* ws + 3 \* wi

rem diagonal traccionada ftp mt = 14 H $/(EM * AM / 100)$ coef  $mt = ftp$  mt / Ftpdis M IF coef  $mt > 1$ print msg " debe aumentar escuadria para montantes " goto ventana V6 else

rem diagonal comprimida fcp mc = 13  $\pm 1 / (\text{EM} * \text{AM} / 100)$ lambda  $c = 0.8 * 1000 * 1 * 14 / EM$ lambda  $co = 0.671$  \* sqr (Efdis M / Fepdis M) IF lambda  $c \leq 10$ coef  $mc = fcp$  mc / Fepdis M IF lambda  $c \ge 10$  and lambda  $c \le$  lambda  $\lfloor c \cdot 0 \rfloor$ coef mc = fcp mc / (Fepdis M\*( $1 - 0.3333$  \* (lambda c / lambda co) ^ 4) else coef mc = fcp mc /  $(0.3 * Efdis M / \lambda)$  hambda  $(2)$ 

IF coef  $mc \ge 1$ print msg." Debe aumentar escuadria de montante" goto ventana V6

rem cordon superior mto cc= 100 \* pcs \* (0.9 \* } }  $.*$ cos α) ^ 2/8  $WN = (ECS * ACS * 2)/6000$ If  $cc = mto \ cc / WN$ lambda v = sqr ( $(1.92 * 1000 * 1.1 * 2 * ACS) / ECS ^ 2)$ lamda vo =  $0.811$  \* sqr (Efdis C/Ffdis C) IF lambda  $v < 10$ coef  $f = ff$  cc / Ffdis C IF lambda  $v > 10$  and lambda  $v <$  lambda vo coef  $f = f f$  cc / (Ffdis C \* (1 - 0.333 \* (lambda v/lambda vo) ^ 4) else coef  $f = ff$  cc / (Ffdis  $C * 0.438*$  Efdis C / lambda  $v \uparrow 2$ ) IF coef  $f > 1$ print msg " Debe aumentar escuadrias para cordón superior" goto Ventana V6 else for  $\text{cc} = 11/2 / (\text{ECS} * \text{ACS} / 100)$ lambda  $h = 1000 * 1 + 2 / ACS$ lambda ho= $0.671$  \* sqr (Efdis C / Fcpdis C) IF lamda  $h < 10$ coef  $c = fcp$  cc / Fepdis C IF lamda  $h > 10$  and lamda  $h <$  lamda ho coef c = fcp cc / (Fcpdis C  $*(1 - 0.333)$  (lambda h/lambda ho) ^ 4) else coef  $c = fcp$  cc / (0.3 \* Efdis C / lambda h ^ 2) IF coef  $c > 1$ print msg " Debe aumentar escuadrias para cordón superior" goto ventana V6 IF (coef  $f + \text{coef} c$ ) > 1 print msg " Debe aumentar escuadrias para cordon superior " goto ventana V6 else rem cordón inferior mto ct = 100 \* pci \* (0.9 \*  $\rightarrow$  1112) ^ 2/8  $WN = \frac{1}{2}CI * ACI * 2 / 6000$ If  $ct = mto ct / WN$ coef  $fi = ff$  ct / Ffdis C IF coef  $fi \ge 1$ print MSG " escuadrias deben aumentarse para cordon inferior " goto ventana V6 ftp.ci = 13 = 2 / (ECI \* ACI / 100) coef ti = ftp ci/Ftpdis  $\mathcal C$ If coef  $t_i > 1$ print msg." Debe aumentar escuadria cordón inferior IF (co(f  $fi + \text{coef}(ti) \ge 1$ print msg." Debe aumentar escuadria para cordón inferior" goto ventana V6

resultados

 $\bullet$ 

 $\bullet$ 

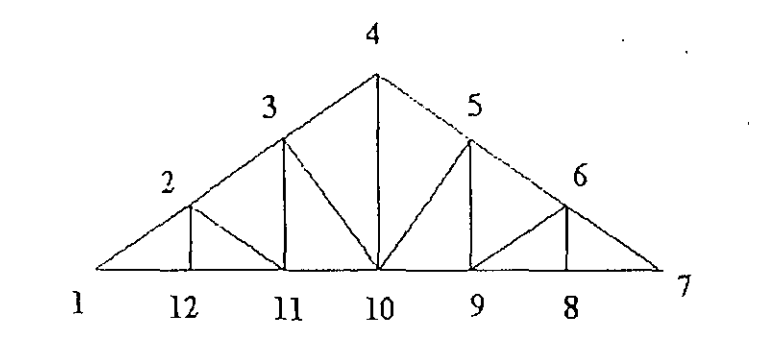

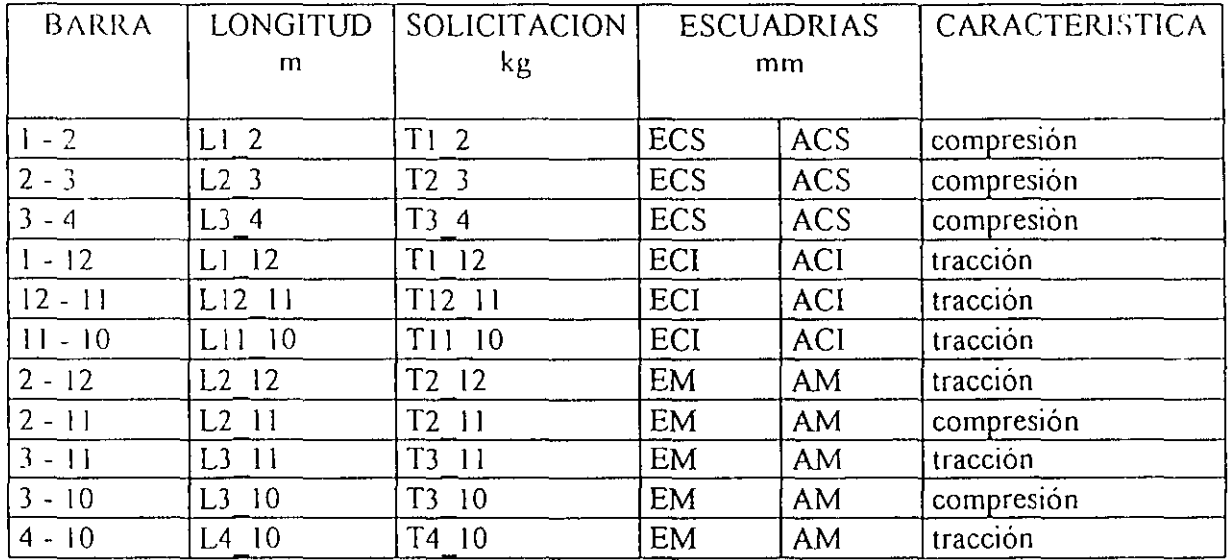

 $\overline{I}$ 

IF TC =  $C6$  $\alpha$ I = ATN ((5 \* TAN  $\alpha$ )/2)  $\alpha$ 2 = ATN (5 \* TAN  $\alpha$ )  $\beta = \alpha 2$ L1 2 = L / (6 \* COS  $\alpha$ ) L2  $3 = L / (6 * COS \alpha)$ L3  $4 = L / (6 * COS \alpha)$  $L1$   $11 = L / 5$  $L11$   $10 = L/5$  $L10$  9 = L / 5 L2 11 = L / (30 \* COS  $\beta$ ) L 3  $11 = (2 * L)/(15 * COS \alpha 1)$ L3  $10 = L / (15 * COS \beta)$ L 4  $10 = L / (10 * COS \alpha 2)$ T1 2 =  $(5 \cdot w s / 2 + 2 \cdot w i) / SN \alpha$ T2 3 =  $(7 * ws / 3 + 2 * wi) / SIN \alpha$ T3  $4 = (7 * ws / 4 + 3 * wi / 2) / SIN \alpha$ T1  $11 = (5 * ws / 2 + 2 * wi) / TAN \alpha$ T11  $10 = (2 * ws / TAN \alpha) + (8 * wi / (5 * TAN \alpha))$ T10 9 =  $(6 * ws / (4 * TAN \alpha)) + (6 * wi / (5 * TAN \alpha))$  $T2_l l = 5 * ws / (6 * SIN \beta)$ T3  $11 = (5 * ws / 6 + wi) / SIN \alpha!$ T3  $10 = (5 * ws / 4 + wi / 2) /$  SIN  $\beta$ T4  $10 = (5 * ws / 4 + 3 * wi / 2) / SIN \alpha2$ rem diagonal traccionada ftp mt =  $14 \cdot 10$  / (EM \* AM / 100) coef  $mt = ftp$  mt / Ftpdis M IF coef  $mt > 1$ print msg " debe aumentar escuadria para montantes " goto ventana V6

else

rem diagonal comprimida fcp mc =  $13 \pm 0 / (EM * AM / 100)$ lambda  $c = 0.8 * 1000 * 1.3 * 10 / EM$ lambda  $co = 0.671$  \* sqr (Efdis M / Fepdis M) IF lambda  $c \leq 10$ coef  $mc = fcp$  mc / Fcpdis M IF lambda  $c > 10$  and lambda  $c <$  lambda co coef mc = fcp mc / (Fepdis M\*(1-0.3333 \* (lambda\_c / lambda\_co) ^ 4) else

coef mc = fcp\_mc / (  $0.3 *$  Eldis\_M / lambda  $^{\circ}$  2) IF coef me> 1 print msg" Debe aumentar escuadría de montante" gato vcmana V6 rem cordón superior mto cc=  $100 * pcs * (0.9 * 1.4 * cos \alpha) * 2/8$  $WN = (ECS * ACS ^ 2)/6000$ ff  $cc = \text{mto} \text{cc} / \text{WN}$ lambda  $v = sqr$  (  $(1.92 * 1000 * : : * ACS) / ECS ^ 2)$ lamda\_vo =  $0.811$  \* sqr (Efdis C / Ffdis C) IF lambda v < 10  $\text{coef\_f} = \text{ff\_cc}/\text{Ffdis\_C}$ <br>IF lambda  $v > 10$  and lambda  $v <$  lambda vo coef f = ff cc / ( Ffdis  $C^*$  (  $1-0.333$  \* (lambda v/ lambda vo) ^ 4) el se coef  $f = ff$  cc / ( Ffdis  $C * 0$  438\* Efdis  $C$  / lambda  $v \wedge 2$  ) IF coef  $f > 1$ print msg " Debe aumentar escuadrias para cordón superior" goto Ventana V6 el se fcp\_cc = Tl\_2/ ( ECS \* ACS / 100) lambda  $h = 1000 * 1.$ ;  $2 / ACS$ lambda\_ho= $0.671$  \* sqr (Efdis C / Fcpdis C) IF lamda  $h < 10$ coef  $c = fcp$  cc / Fcpdis C IF lamda h > 10 and lamda h < lamda ho<br>coef c = fcp cc/(Fcpdis  $\overline{C}^*$ ( 1 - 0.333<sup>\*</sup> (lambda h/lambda ho)<sup>A</sup>4) el se coef c = fcp\_cc / (  $0.3$  \* Efdis C / lambda h  $\wedge$  2) IF coef  $c > 1$ print msg " Debe aumentar escuadrias para cordón superior" goto ventana V6 IF ( coef  $f + \text{coef}$  c) > 1 print msg " Debe aumentar escuadrias para cordon superior " goto ventana V6 el se rem cordón inferior mto\_ct = 100 \* pci \* (0.9 \*  $\cdots$ ) ^ 2 / 8

• • • • • • • • • • • • • • • • • • • • • • • • • • • • • • • • •

 $\bullet$ <br> $\bullet$ 

• • • • • • • • • • • • • • • • • • • •

 $WN = ECI * ACI * 2 / 6000$ ff  $ct = m$ to  $ct / WN$ coef  $fi = ff$  ct / Ffdis C IF coef  $fi > 1$ print MSG "escuadrías deben aumentarse para cordon inferior "goto ventana V6 ftp ci = **1** 1 i! *1* ( ECI \* ACI *1* 1 00) coef\_ti = ftp\_ci / Ftpdis\_C IF coef ti > **1**  print msg" Debe aumentar escuadría cordón inferior IF ( coef  $fi + \text{coef}(ti) > 1$ print msg" Debe aumentar escuadría para cordón inferior" goto ventana V6

1

## RESULTADOS

• • • • • • • • • • • • • • • • • • • • • • • • • • • • • • • • •

 $\bullet$   $\bullet$  ,  $\bullet$  ,  $\bullet$ 

• • • • • • • • • • • • • • • • • • •

 $\bullet$ 

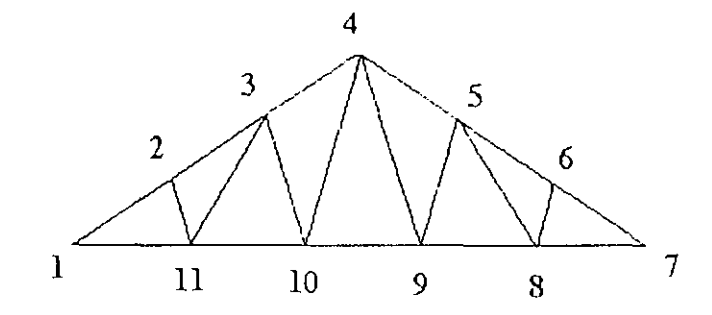

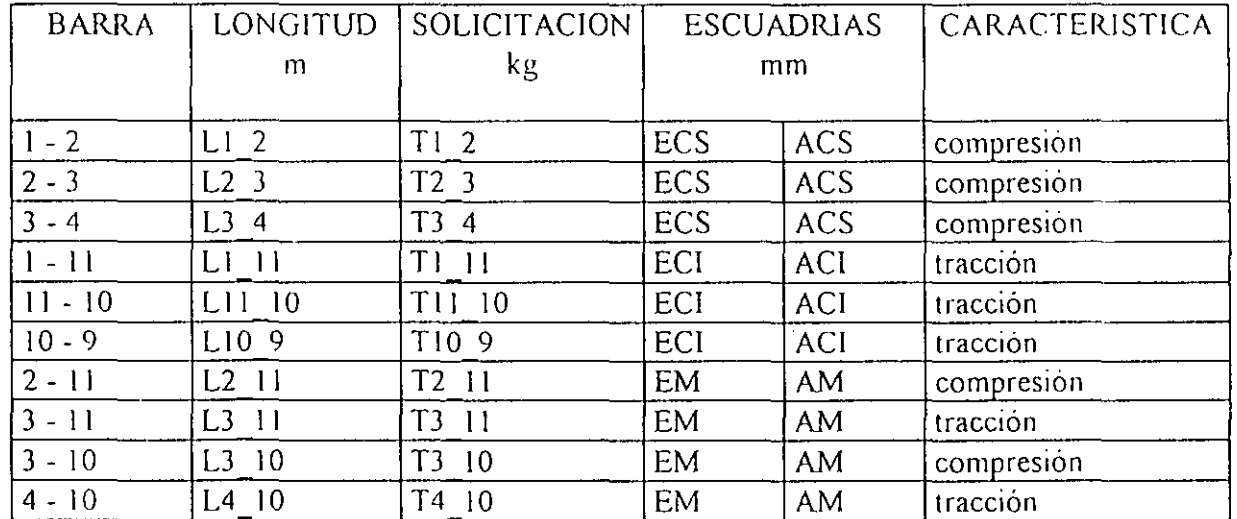

• • • • • • • • • • • • • • • • • • • • • • • • • 

e EJEMPLO DE CALCULO DE DISEÑO DE CERCI-IAS • • • • • • • • • • • • • • • • • • • • • • • • • • • • • •

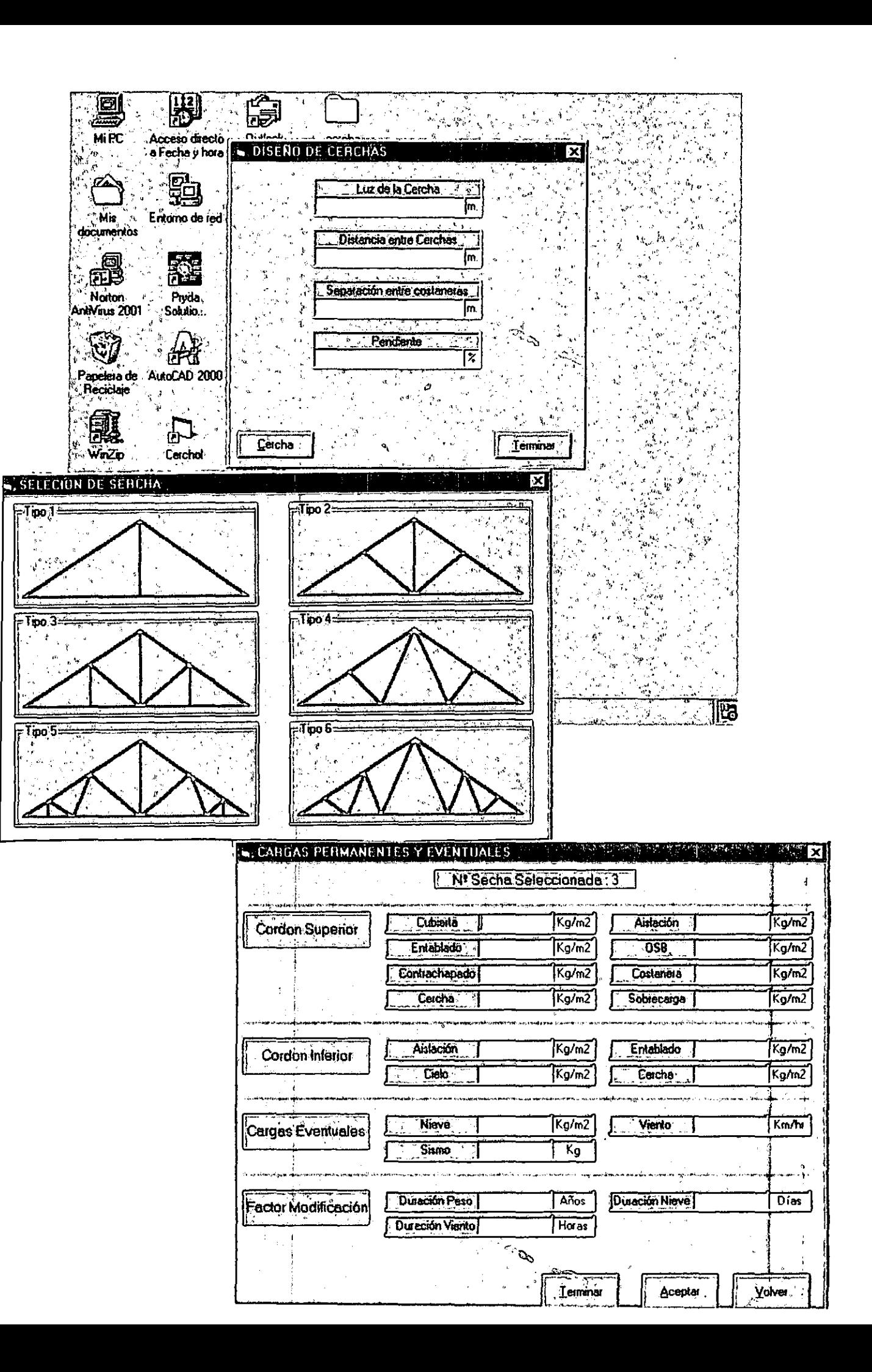

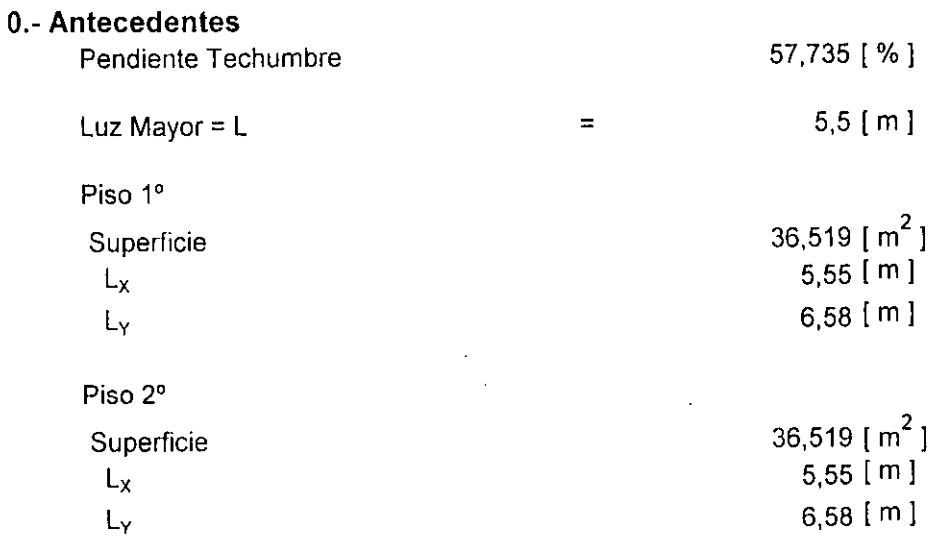

### **1. Peso Estimado de Techumbre**

• • • • • • • • • • • • • • • • • • • • • • • • • • • • • • • • • • • • • • • • • • • • • • • • • • • • • • •

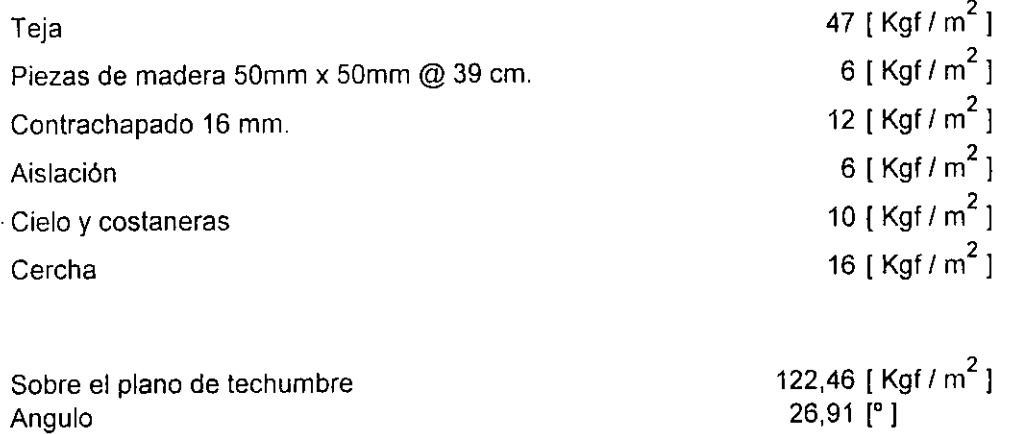

Sobre un plano horizontal Superficie estimada 2º piso Superficie estimada 1 er piso 137,3 [ Kgf /  $m^2$  ]  $36,519$  [  $m^2$  ] 36,519 [ m 2 ]

### CARGA DE VIENTO

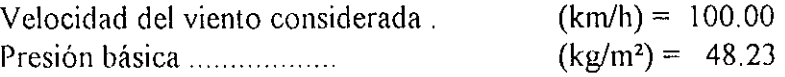

COEFICIENTES DE FORMA

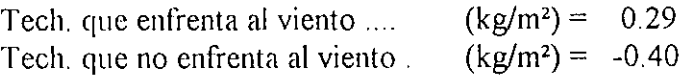

PRESIONES Y/0 SUCCIONES

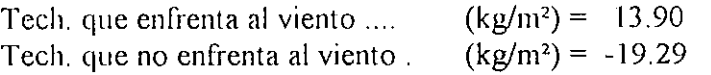

#### FACTORES DE MODIFICACION POR DURACION DE CARGA

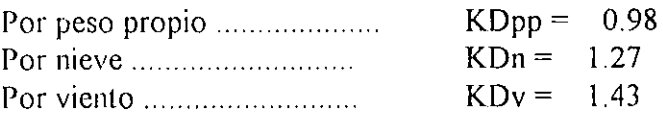

## TIEMPO APLICACION DE LA CARGA

• • • • • • • • • • • • • • • • • • • • • • • • • • • • • • • • • • • • • • • • • • • • • • • • • • • • • • •

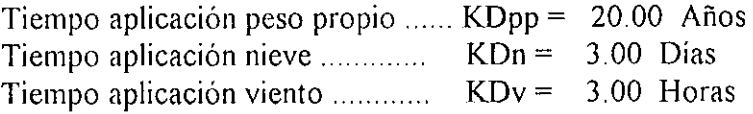

## COMBI NACION DE CARGA MAS DESFAVORABLE

TIPO DE ACCION cargas (kg/ml)

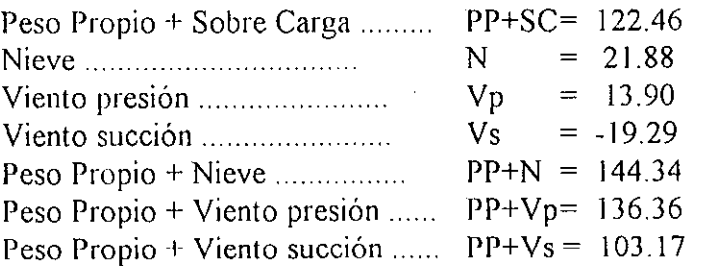

## TIPO DE ACCION KD menor duración

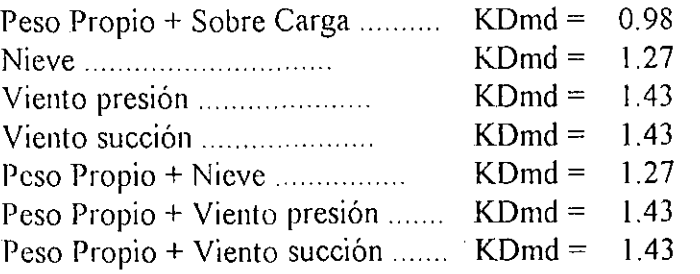

## TIPO DE ACCION cargas/KDmd (kg/ml)

• • • • • • • • • • • • • • • • • • • • • • • • • • • • • • • • • • • • • • • • • • • • • • • • • •

**OOOOOO** 

 $\bullet$  $\bullet$  $\ddot{\bullet}$  $\ddot{\bullet}$ 

 $\begin{array}{c} \bullet \\ \bullet \\ \bullet \end{array}$ 

 $\bullet$  $\bullet$ 

 $\bullet$ 

 $\bullet$ 

 $\bullet$ 

 $\begin{array}{c} \bullet \\ \bullet \\ \bullet \end{array}$ 

 $\ddot{\bullet}$ 

 $\bullet$ 

·-

• • • •

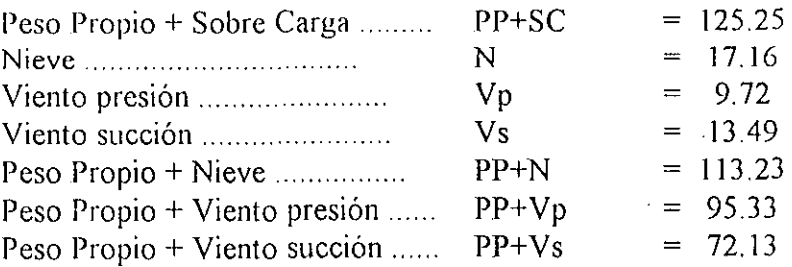

 $\mathbb{R}^2$ 

La combinación más desfavorable es .... q = 125.25

Factor de modificación utilizado ....  $KDu = 0.98$ 

*Carga total cordón superior .....* (kg/ml) = 92.97 *Carga total cordón iuferior* ..... *(kglml)* = *16.02* 

## **CARACTEHISTICAS DE DISEÑO PARA LA MADERA**

## MADERA A UTILIZAR

Especie maderera ... . ............... = PINO RADIATA

#### GRADO ESTRUCTURAL

Grado estructural  $\ldots$ ......................... = G1

#### TENSIONES ADMISIBLES PINO RADIATA

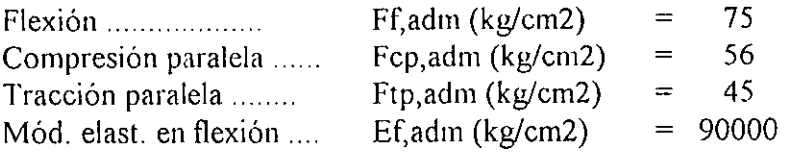

### TIPO DE ELABORACION

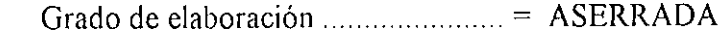

#### HUMEDAD DE SERVICIO

• • • • • • • • • • • • • • • • • • • • • • • • • • • • • • • • • • • • • • • • • • • • • • • • • • • • • • •

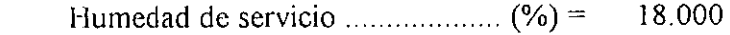

### FACTORES DE MODIFICACION

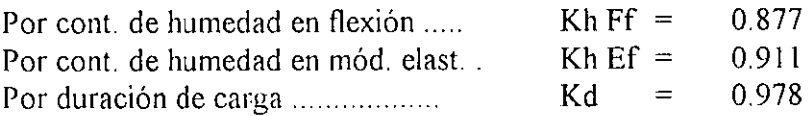

### TENSIONES DE DISEÑO

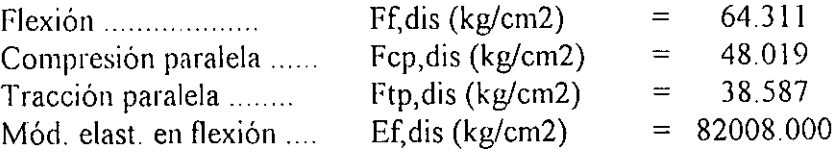

## DISEÑO ESTRUCTURAL DE DIAGONALES TRACCIONADAS

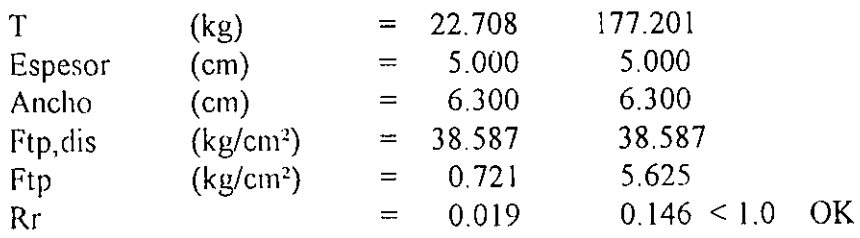

 $E$  (cm) = 50 mm  $H (cm) = 63$  mm

• • • • • • • • • • • • • • • • • • • • • • • • • • • • • • • • • • • • • • • • • • • • • • • • • • • • • • •

## DISEÑO ESTRUCTURAL DIAGONALES COMPRIMIDAS

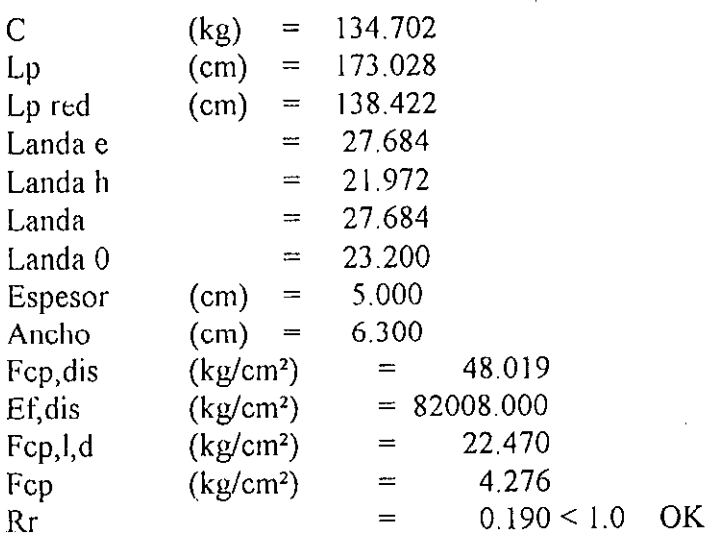

 $E$ (cm) = 5 H  $\vec{(cm)} = 6.3$ 

## DISEÑO ESTRUCTURAL DEL CORDON TRACCIONADO (FLEXO-TRACCION)

 $\mathcal{L}^{\mathcal{L}}(\mathbf{q},\mathbf{q})$  , and  $\mathcal{L}^{\mathcal{L}}(\mathbf{q},\mathbf{q})$  , and the contribution of  $\mathcal{L}^{\mathcal{L}}(\mathbf{q},\mathbf{q})$ 

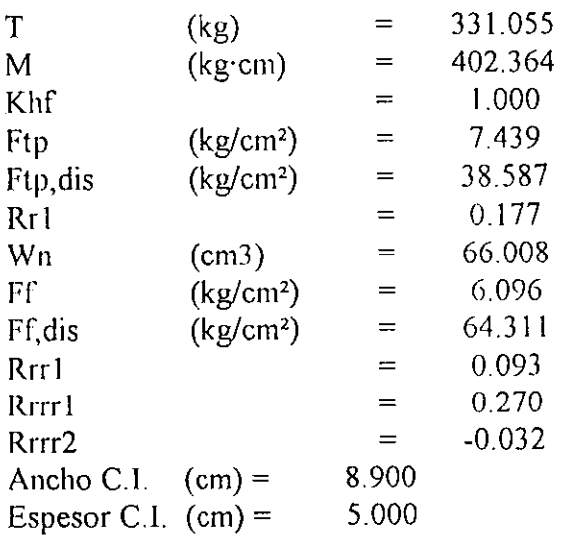

 $\mathcal{L}^{\mathcal{L}}$  , with  $\mathcal{L}^{\mathcal{L}}$  ,  $\mathcal{L}^{\mathcal{L}}$  , and

 $\sim 10^{11}$  km

 $\sim 1.5$ 

 $\mathcal{L}_{\mathcal{A}}$  and  $\mathcal{L}_{\mathcal{A}}$ 

• • • • • • • • • • • • • • • • • • • • • • • • • • • • • • • • • • • • • • • • • • • • • • • • • • • • • • • -

E (cm) =  $5$  $H (cm) = 8.9$ 

## DISEÑO ESTRUCTURAL DEL CORDON COMPRIMIDO (FLEXO-COMPRESION)

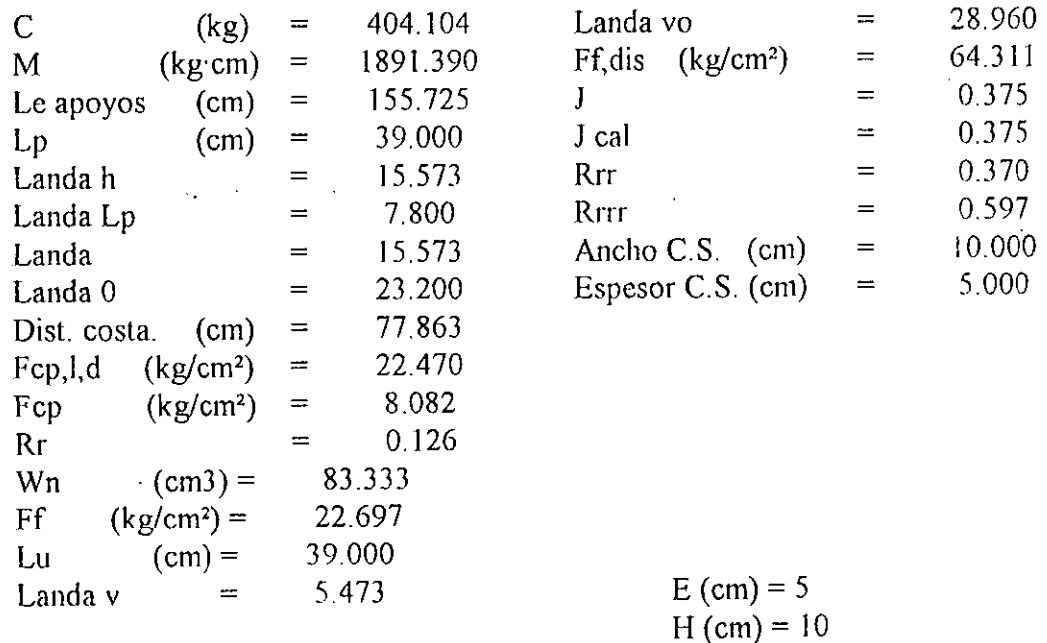

## ANEX03

## PLANOS DE DISEÑO, FOTOGRAFIAS

• • • • • • • • • • • • • • • • • • • • • • • • • • • • • • • • • • • • • • • • • • • • • • • • • • • • • • • -

 $\ddot{\bullet}$  $\bullet$ 

 $\bullet$ 

 $\bullet$ 

 $\begin{bmatrix} 0 \\ 0 \\ 0 \end{bmatrix}$ 

 $\ddot{\bullet}$ 

 $\bullet$ 

 $\bullet$ 

 $\ddot{\bullet}$ 

 $\ddot{\bullet}$ 

 $\bullet$ 

# OTTECSOL S.A.

## FABRICANTE DE MAQUINARIAS Y REPUESTOS INDUSTRIALES

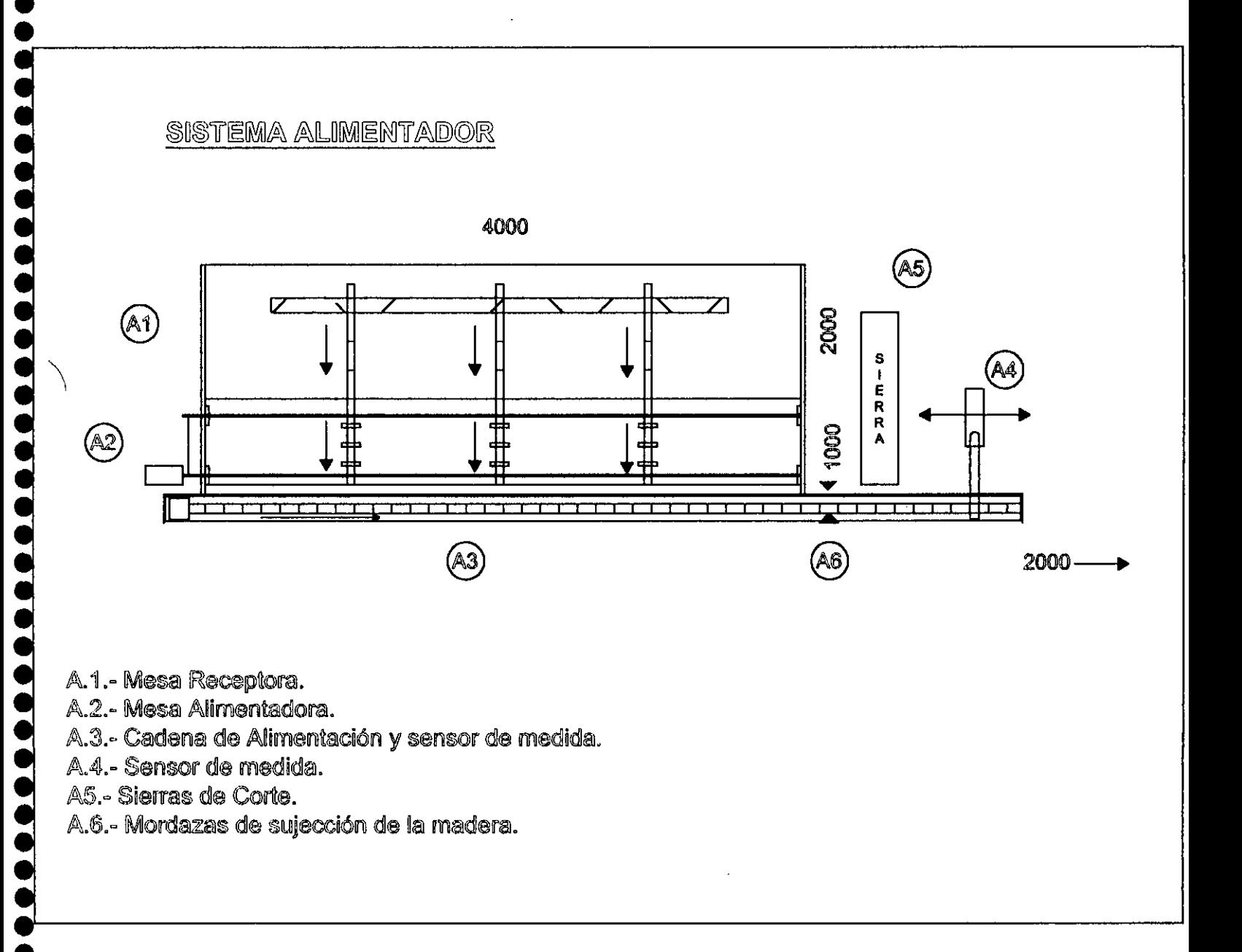

SANTA TERESITA Nº 7582 - TELEFONO: 557 32 84 - FAX: 538 28 98 - CERRILLOS - SANTIAGO PAGINA WEB: WWW.TECSOLSA.CL - E-MAIL: VENTAS @TECSOLSA.CL

## **Ostecsol s.a.**

## FABRICANTE DE MAQUINARIAS Y REPUESTOS INDUSTRIALES

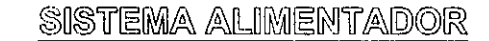

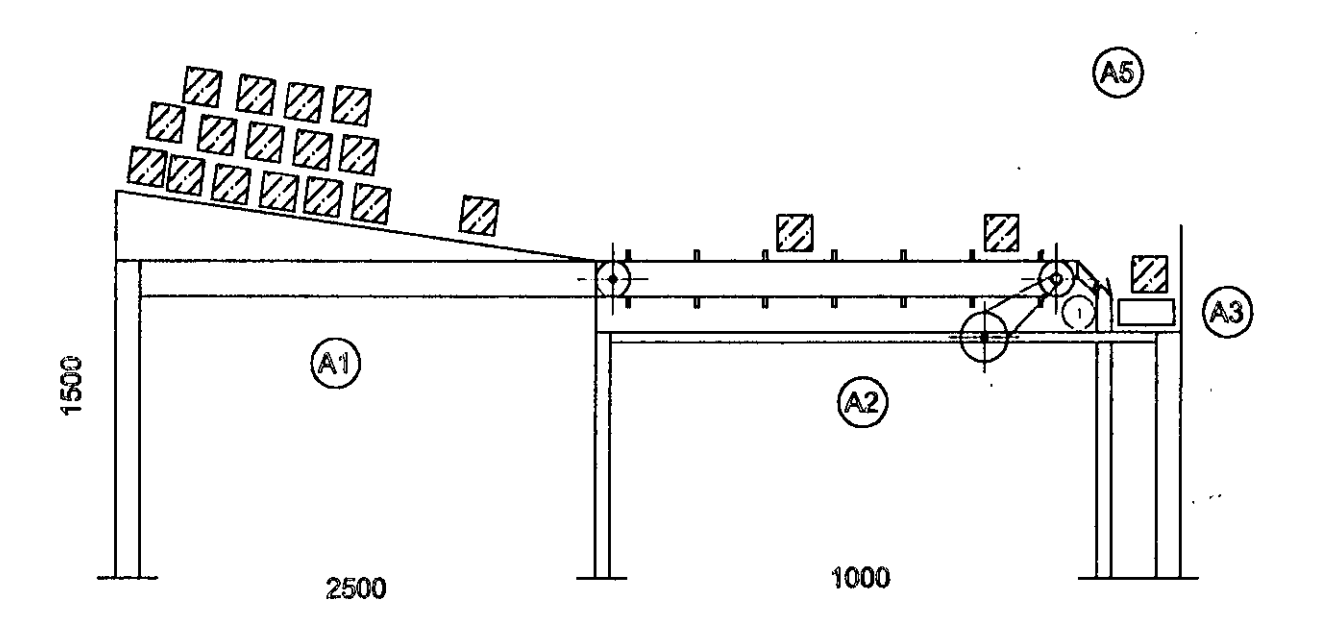

A.1.- Mesa Receptora.

A.2.- Mesa Alimentadora.

A.3.- Cadena de Alimentación.

# OrecsoLSA

## FABRICANTE DE MAQUINARIAS Y REPUESTOS INDUSTRIALES

## SISTEMA SEMIAUTOMÁTICO DE FABRICACION DE CERCHAS.

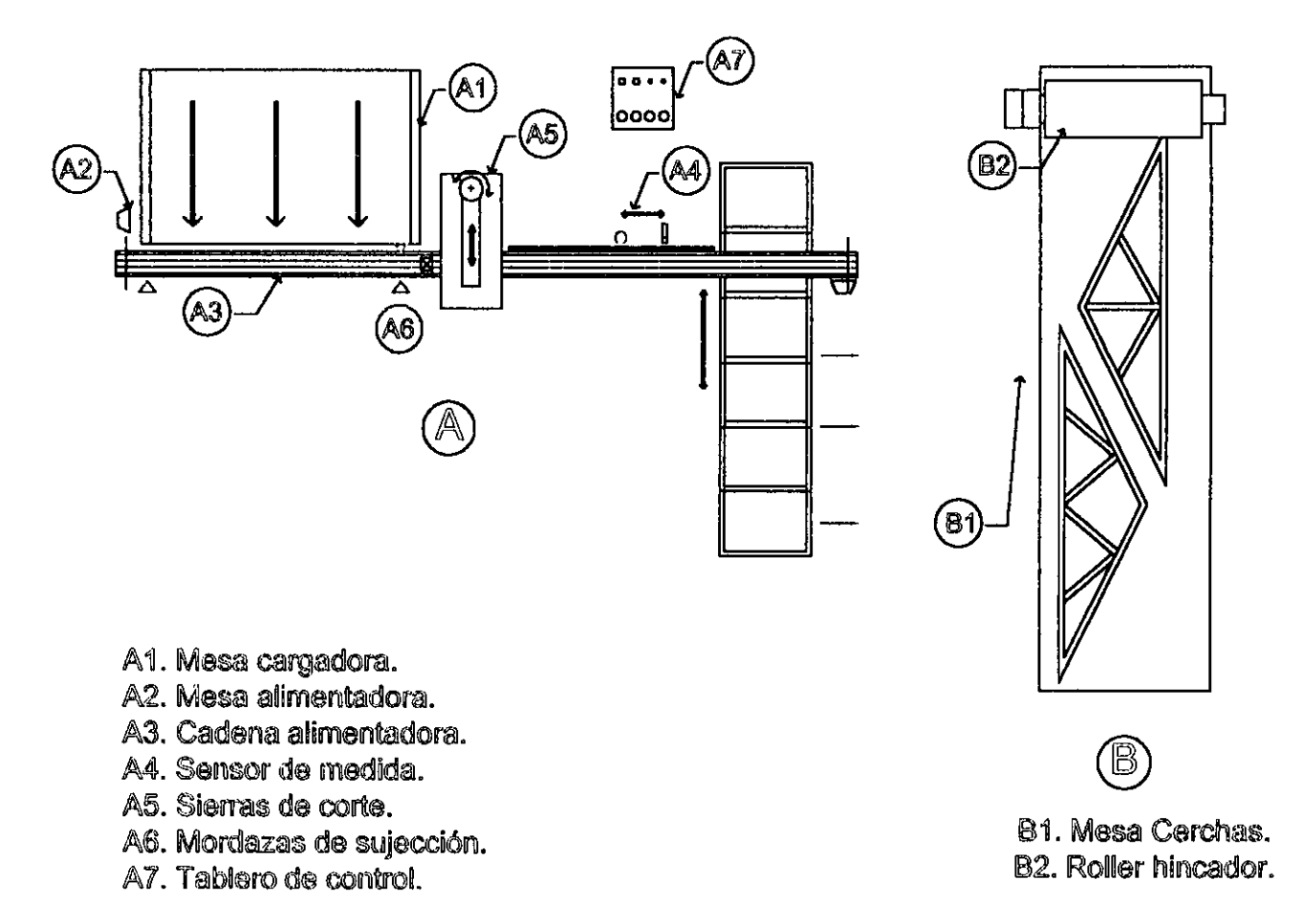

# OrecsoLS.a.

• • • • • • • • • • •

• • • • • • • • •

## FABRICANTE DE MAQUINARIAS Y REPUESTOS INDUSTRIALES

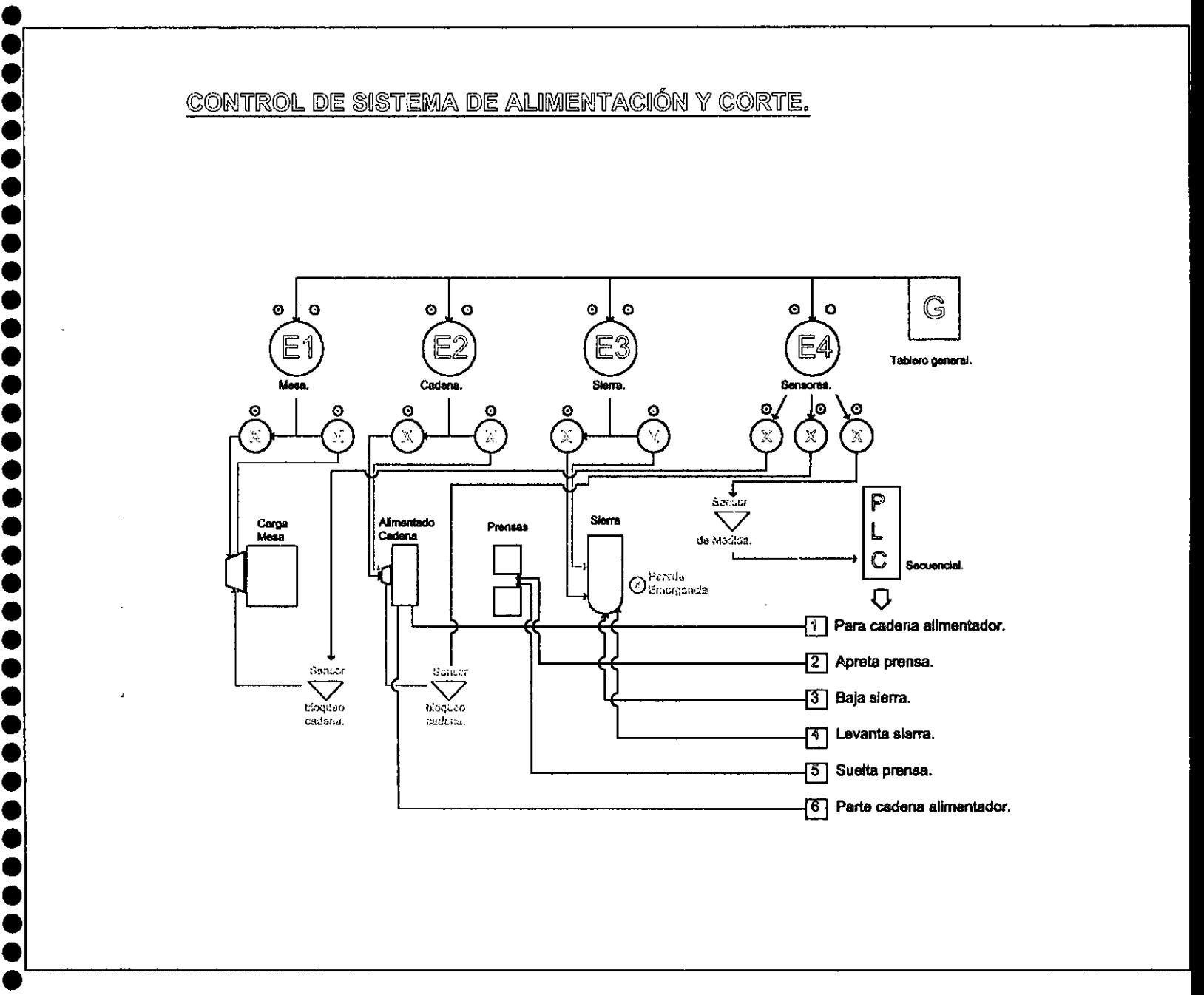

SANTA TERESITA N° 7582 - TELEFONO: 557 32 84 - FAX: 538 28 98 - CERRILLOS - SANTIAGO PAGINA WEB: WWW.TECSOLSA.CL - E-MAIL: VENTAS @TECSOLSA.CL

 $\begin{array}{c} \bullet \\ \bullet \\ \bullet \end{array}$ 

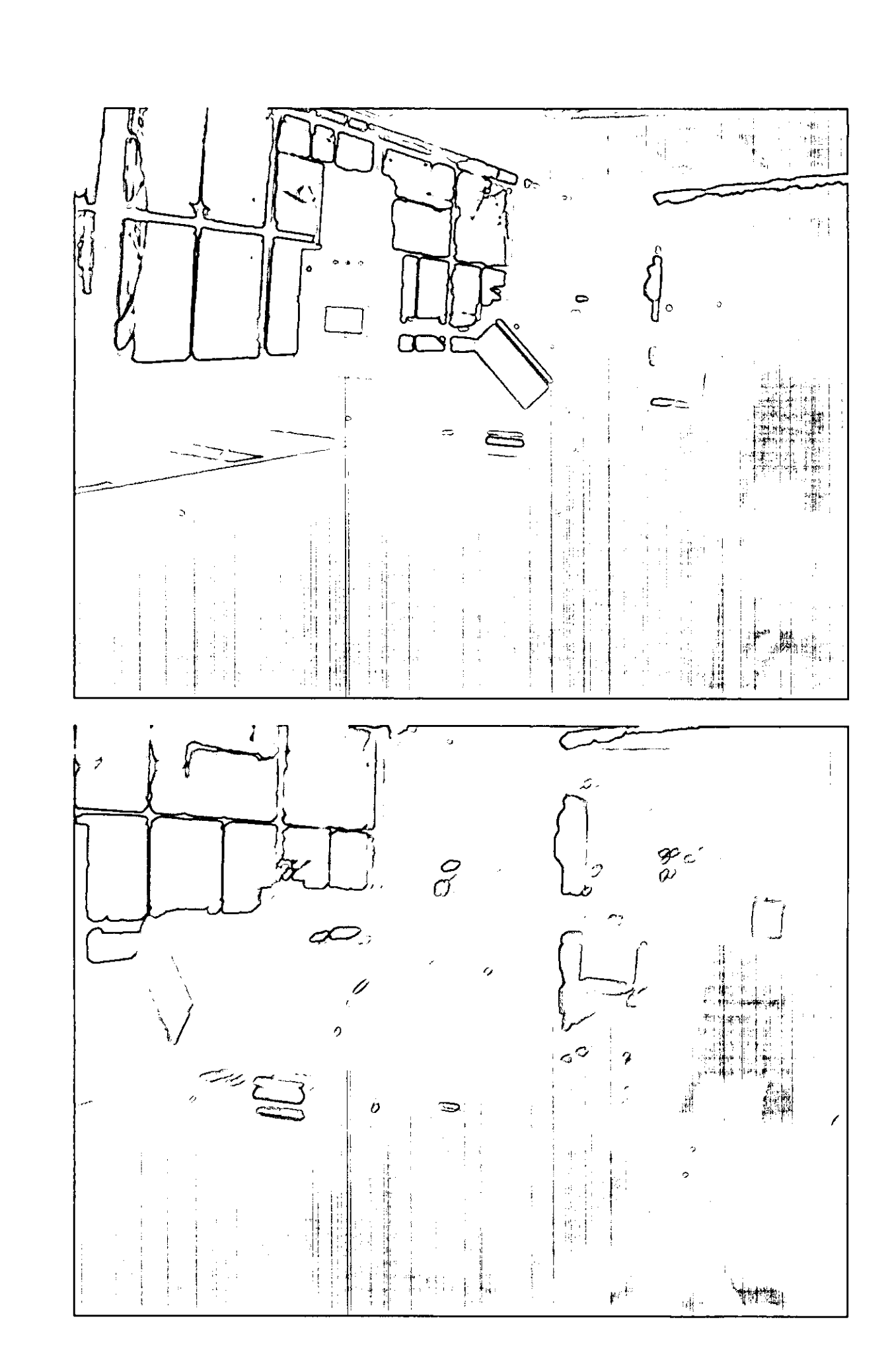

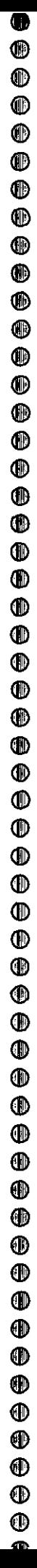

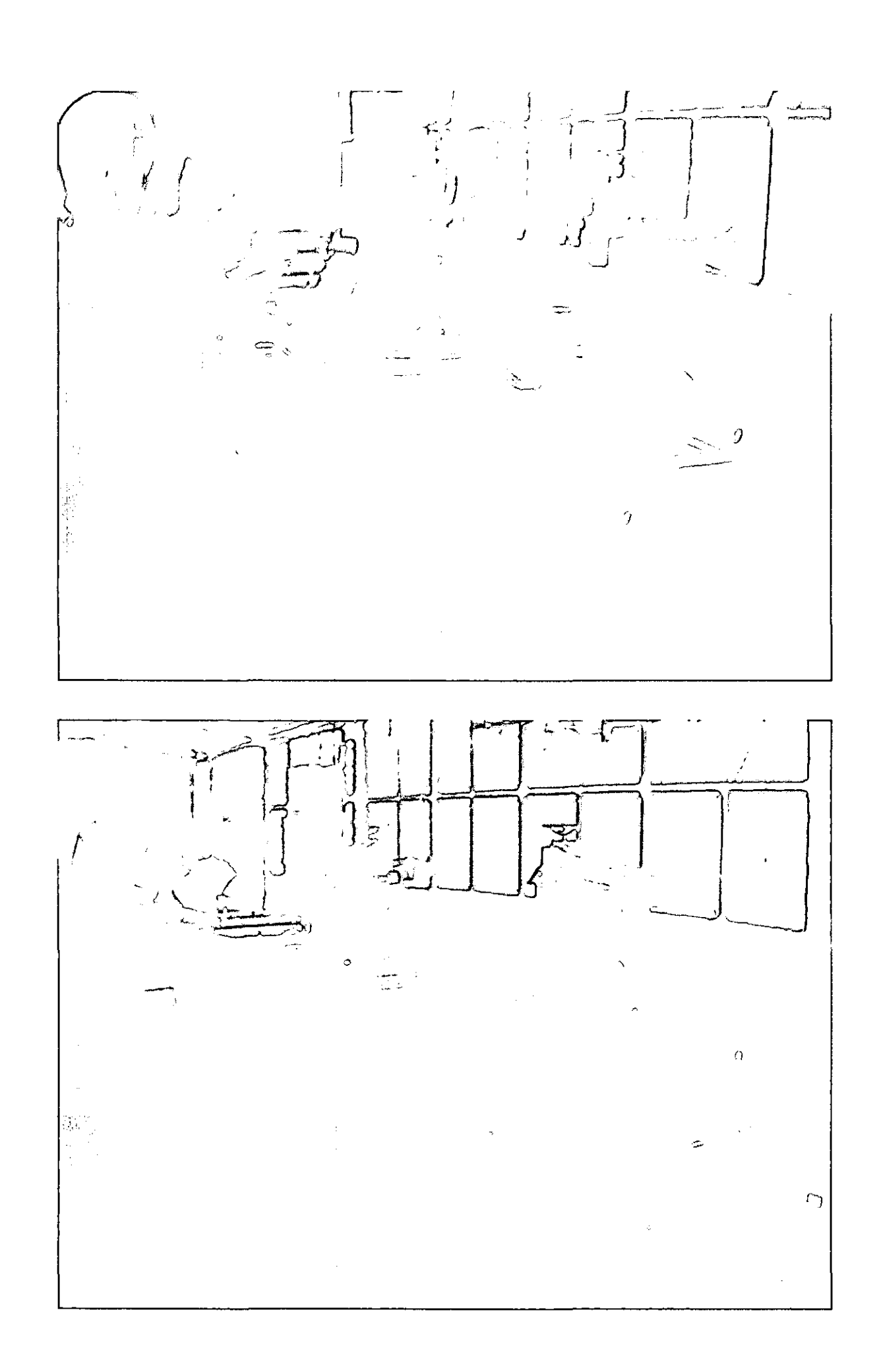

**ANEXO 4** 

 $\bullet$ 

 $\bullet$ 

 $\ddot{\bullet}$ 

 $\bullet$ 

 $\ddot{\bullet}$  $\bullet$  $\ddot{\bullet}$ 

 $\ddot{\bullet}$ 

 $\begin{array}{c} \bullet \\ \bullet \\ \bullet \end{array}$ 

 $\bullet$ 

 $\ddot{\bullet}$ 

 $\begin{array}{c} \bullet \\ \bullet \\ \bullet \end{array}$ 

 $\begin{array}{c} \bullet \\ \bullet \\ \bullet \end{array}$ 

 $\ddot{\bullet}$ 

 $\bullet$ 

 $\begin{bmatrix} 0 \\ 0 \\ 0 \\ 0 \end{bmatrix}$ 

 $\ddot{\bullet}$ 

**MANUAL DE USO** 

## MANUAL DE USO

Este manual de pruebas se presenta en dos secciones:

### 1.- Controles y comandos 2.- Procesos

## 1.- Controles y comandos

El control eléctrico (para operación manual) y electrónico (para operación automática) de la máquina está compuesta de:

Tablero de potencia 380 Volts- 30 Amperes .

- Interruptor Térmico General
- Un contactor para emergencia.
- Un contactor para cada motor de las sierras.
- Un contactor para cada cilindro neumático de las sierras .
- Un contactor para la electroválvula de las mordazas

Tablero del PLC (Control Lógico Programable) .

• Controla la secuencia de operaciones con que debe operar automáticamente la trozadora, además recibe las señales de los sensores de medida .

Tablero de control para el operador de la máquina que consta de:

• Botoneras para control manual de la mesa, cadena, sierra l, sierra 2, mordaza 1, mordaza 2, interruptor general y cambiador manual a automático .

Parada de emergencia ubicada en uno de los extremos de la mesa de alimentación .

## 2.- Procesos

• • • • • • • • • • • • • • • • • • • • • • • • • • • • • • • • • • • • • • • • • • • • • • • • • • • • • • •

 $\bullet$ 

 $\bullet$  $\bullet$  $\bullet$  $\bullet$  $\bullet$  $\bullet$  $\bullet$  $\ddot{\bullet}$  $\bullet$ 

 $\bullet$ 

 $\bullet$ 

 $\bullet$ 

 $\bullet$  $\bullet$ 

 $\bullet$ 

 $\bullet$  $\bullet$  $\bullet$  $\bullet$  $\bullet$  $\bullet$  $\bullet$  $\bullet$  $\bullet$  $\bullet$  $\bullet$ 

**..........** 

 $\bullet$ 

 $\bullet$ 

La máquina trozadora de madera esta fabricada para ejecutar las siguientes operaciones:

- Dimensionar la madera (palos) de acuerdo a las medidas reguladas por el operador.
- Trozarlas manual o automáticamente con dos cabezales de sierra .
- Ejecutar uno o dos cortes simultáneos, según necesidad de producción.
- Cortar en ángulo según requerimientos.

## **Control de operaciones:**

Para operar esta máquina se debe seguir el siguiente proceso:

- a) De acuerdo al dimensionamiento dado con anterioridad a la madera por el sistema computacional, el operador debe preparar la máquina en sistema manual, ajustando las partes como sigue:
	- 1.- Ajustar las sierras en ángulo de corte requerido .
	- 2.- Ajustar las sierras a la distancia aproximada para largo de corte .
	- 3.- Ajustar el sensor de medida para que la cadena se detenga al largo solicitado.
	- 4.- Ajustar las mordazas de aprete 1 y 2 de acuerdo al ancho de la madera.
	- 5.- Una vez hecho los ajustes, se procede a sacar la primera muestra de corte.
	- 6.- Con las muestras debidamente controladas, se conecta el Automático para la producción en serie.

## **Productividad**

• • • • • • • • • • • • • • • • • • • • • • • • • • • • • • • • • • • • • • • • • • • • • • • • • • • • • • •

 $\bullet$ 

 $\bullet$  $\bullet$  $\bullet$ 

 $\ddot{\bullet}$ 

 $\bullet$  $\bullet$ 

 $\bullet$ 

 $\bullet$ 

 $\bullet$ 

 $\sum_{i=1}^{n}$  $\bullet$ 

 $\bullet$ 

 $\bullet$  $\bullet$  $\bullet$ 

 $\bullet$  $\bullet$ 

> Es importante aprovechar el máximo de la capacidad de esta máquina cortando con las dos sierras simultáneamente, para lo cual solo es necesario ajustar el sensor de medida en un extremo y correr la sierra 2 en sentido contrario para dar el largo requerido, así la madera es cortada en los dos extremos simultáneamente.

> Los ángulos de corte de los extremos de la madera también son regulados en ambas sierras y una vez controladas las muestras, debe conectarse el Sistema Automático para una producción seriada de alto rendimiento.

## ANEXO 5

## CÁLCULOS Y FOTOGRAFÍAS DE CERCHAS

• • • • • • • • • • • • • • • • • • • • • • • • • • • • • • • • • • • • • • • • • • • • • • • • • • • • • • •

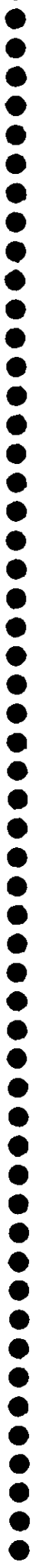

 $\ddot{\phantom{0}}$ 

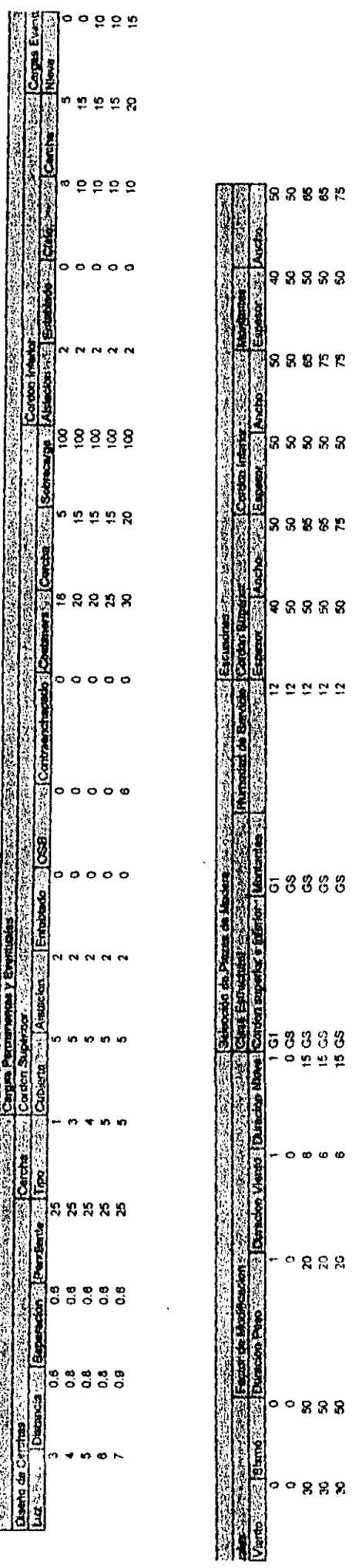

 $\hat{\mathcal{A}}$ 

 $\overline{a}$ 

Cercha 1-3m

 $\bullet$  $\bullet$  $\bullet$  $\bullet$  $\bullet$  $\bullet$ 

 $\bullet$ 

 $\bullet$  $\bullet$ 

 $\bullet$ 

 $\bullet$  $\bullet$ 

 $\bullet$ 

 $\bullet$ 

 $\bullet$ 

 $\bullet$ 

 $\bullet$ 

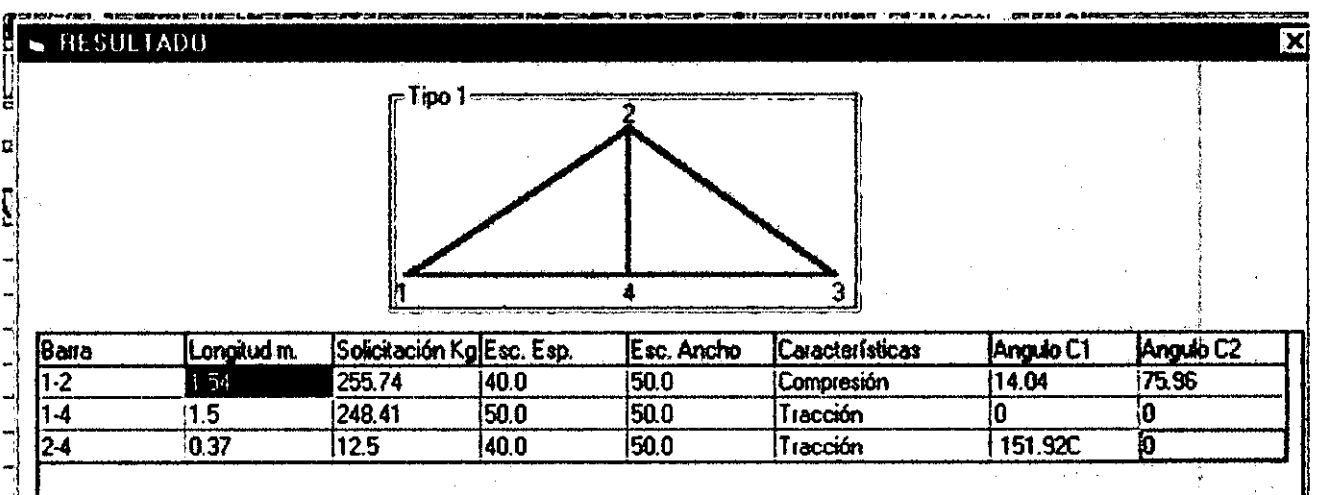

Cercha 2-4m

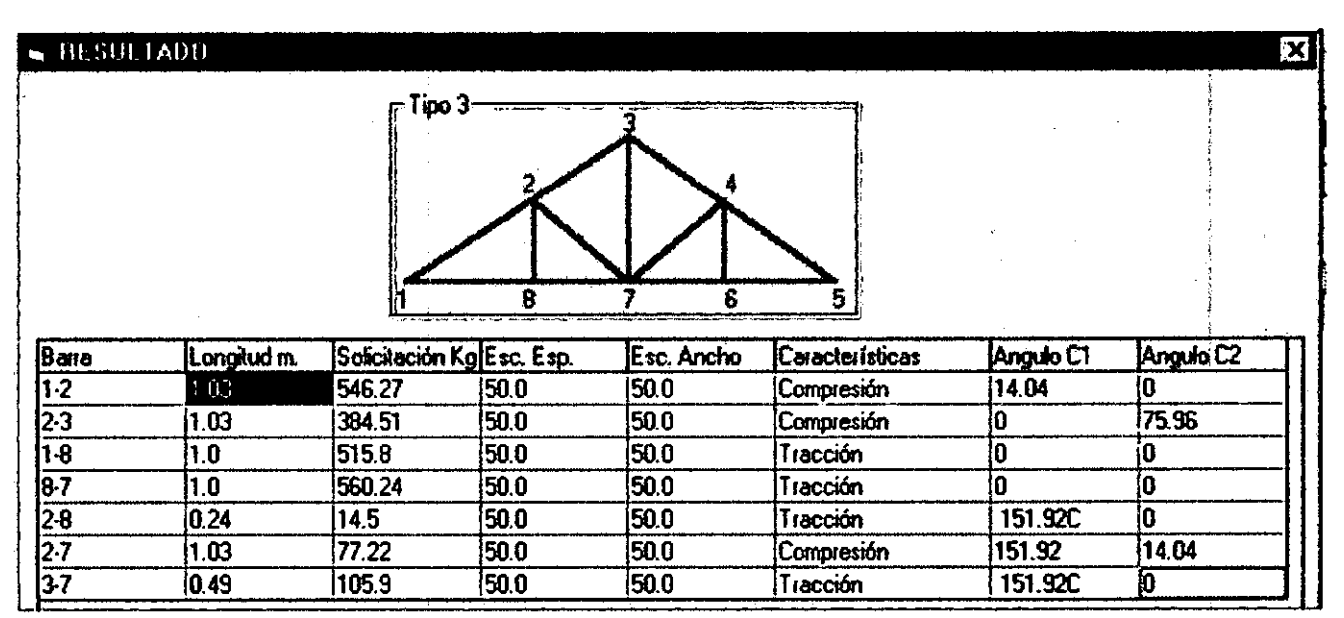

Cercha 3-5m

 $\bullet$  $\ddot{\bullet}$ 

**OOOO** 

 $\bullet$  $\bullet$  $\bullet$  $\bullet$  $\bullet$  $\bullet$  $\bullet$  $\bullet$  $\bullet$  $\bullet$  $\bullet$  $\bullet$  $\bullet$ 

**OOOOOO** 

 $\ddot{\bullet}$ 

 $\bullet$ 

 $\ddot{\bullet}$  $\bullet$  $\bullet$  $\bullet$  $\bullet$  $\bullet$  $\bullet$  $\bullet$  $\bullet$  $\bullet$  $\bullet$  $\bullet$ 

 $\bullet$ 

 $\bullet$  $\bullet$  $\bullet$  $\bullet$  $\bullet$  $\overline{1}$ 

| RESULTADO                                                                     |             |                           |       |            |                 |                    | 図               |
|-------------------------------------------------------------------------------|-------------|---------------------------|-------|------------|-----------------|--------------------|-----------------|
|                                                                               |             | ipo 4                     |       |            |                 |                    |                 |
|                                                                               |             |                           |       | n          |                 |                    |                 |
|                                                                               | Longitud m. | Solicitación Kg Esc. Esp. |       | Esc. Ancho | Características |                    |                 |
| Barra                                                                         | $-29$       | 756.91                    | 150.0 | 65.0       | Compresión      | Angulo C1<br>14.04 | Angulo C2<br>Į0 |
| $1\overline{2}$                                                               | 1.29        | 648.92                    | 50.0  | 65.0       | Compresión      | 10                 | 75.96           |
|                                                                               | 1.67        | 735.22                    | 50.0  | 75.0       | Tracción        | 0                  | ١O              |
|                                                                               | 1.67        | 385.25                    | 50.0  | 75.0       | Tracción        | O                  | İO.             |
| $\frac{2-3}{1-7}$<br>$\frac{7-6}{2 \cdot 7}$<br>$\frac{2 \cdot 7}{3 \cdot 7}$ | 0.52        | 129.82                    | 50.0  | 65.0       | Compresión      | 129.09             | 36.87           |

Cercha 4-6m

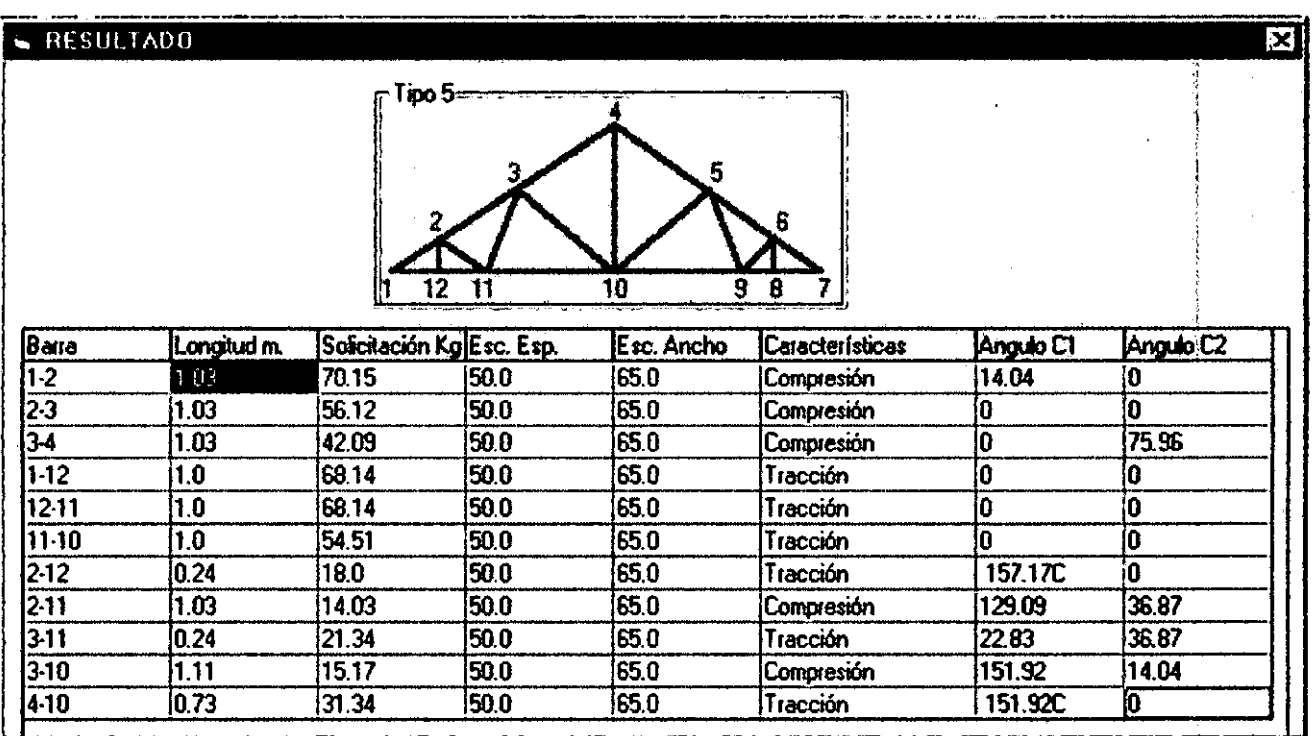

Cercha 5-7m

1000 - San Antonio Alemania (1991) - Antonio Alemania (1991) - Antonio Alemania (1991) - Antonio Alemania (199<br>1991 - Antonio Alemania (1991) - Antonio Alemania (1991) - Antonio Alemania (1991) - Antonio Alemania (1991)

and the state of the state of

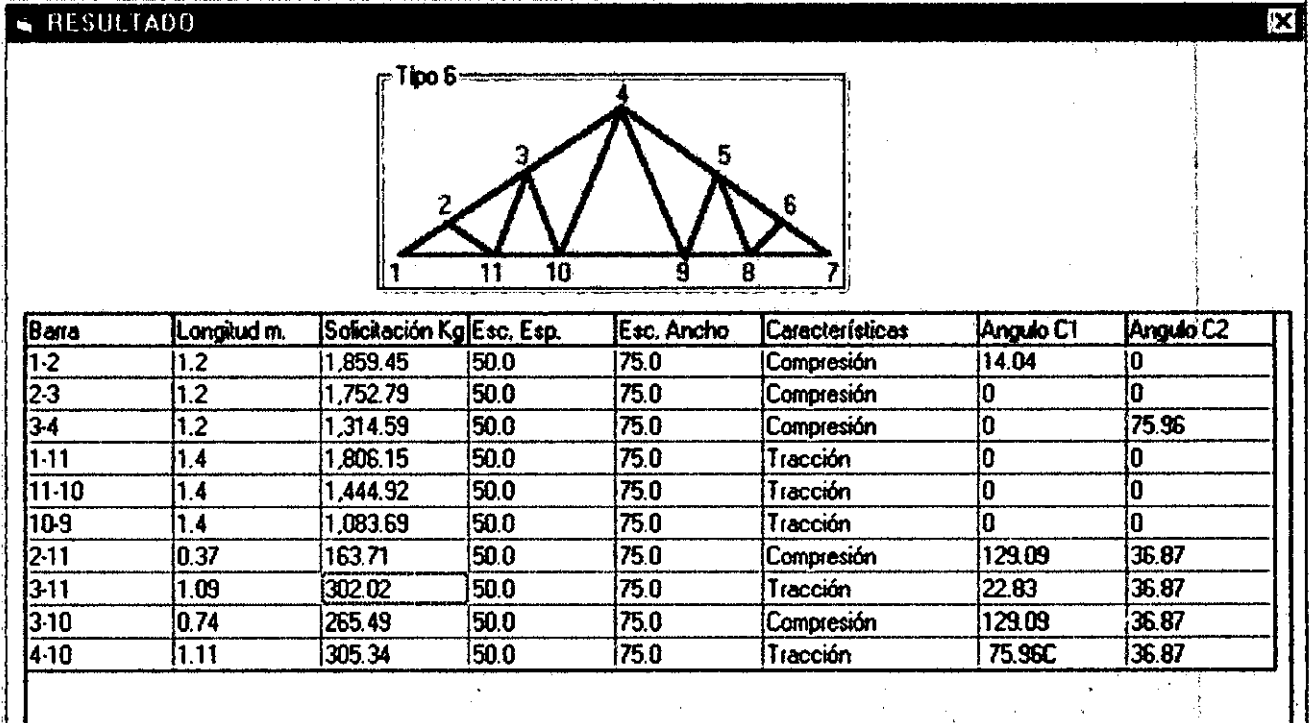

U
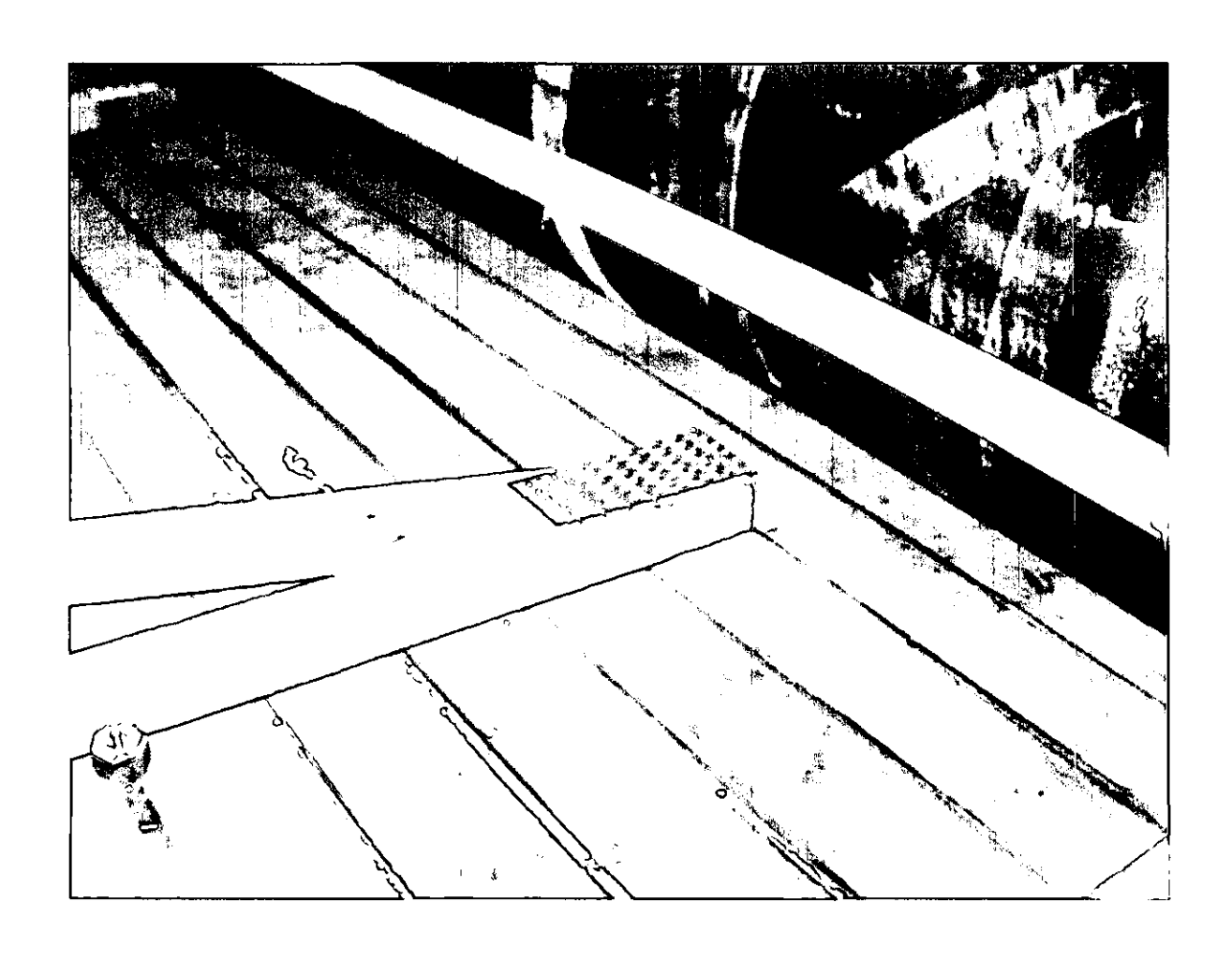

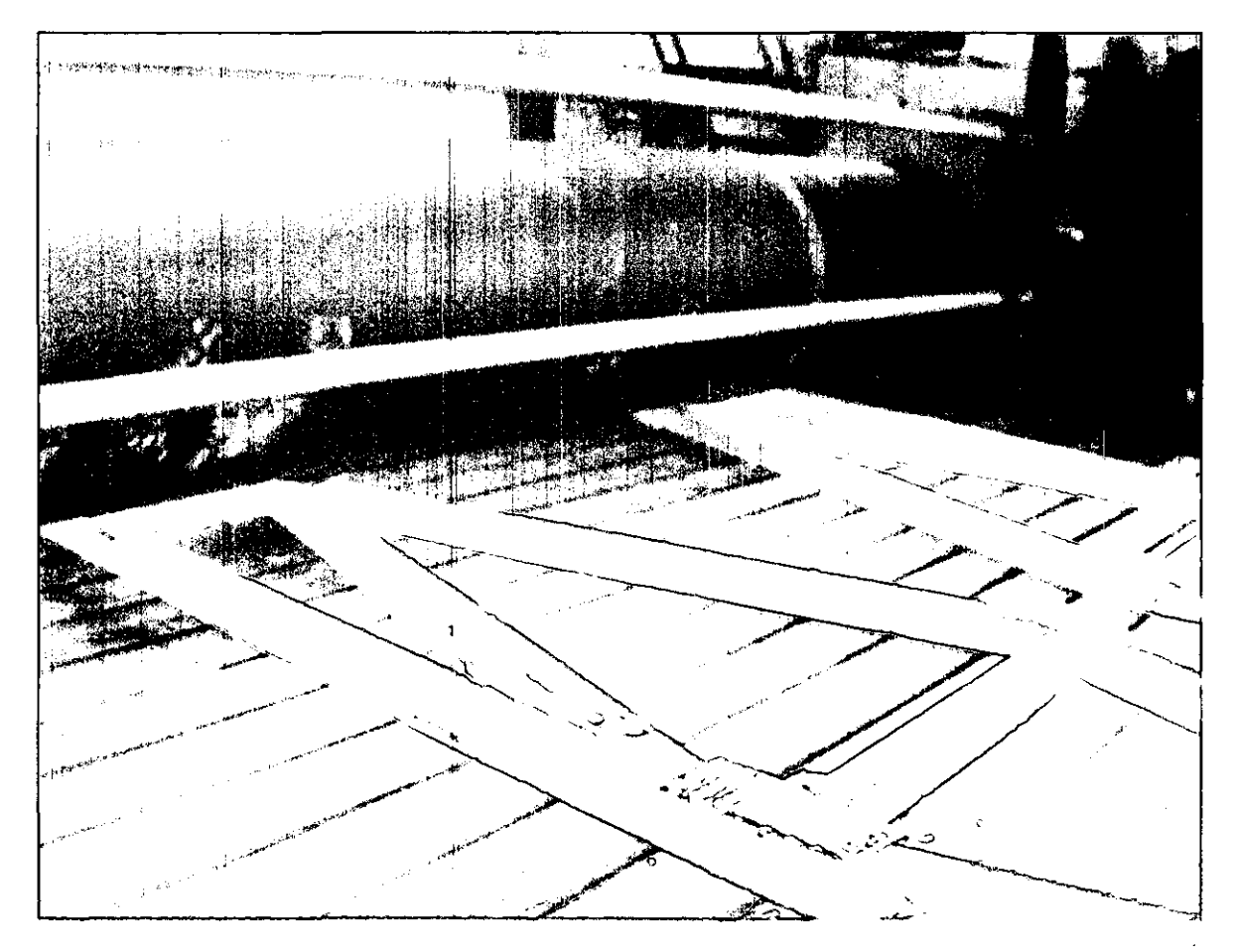

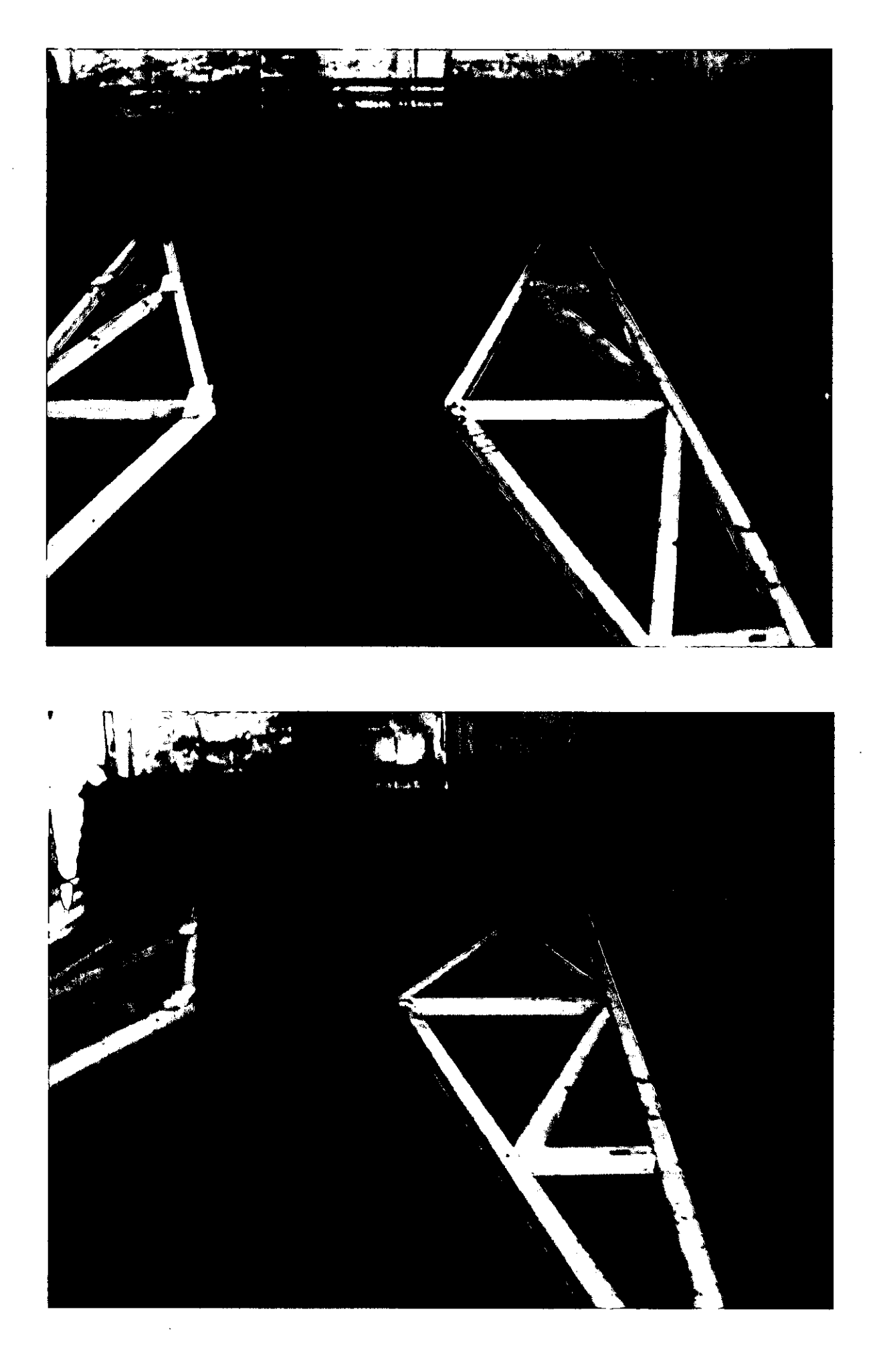

 $\bullet$ ●  $\bullet$